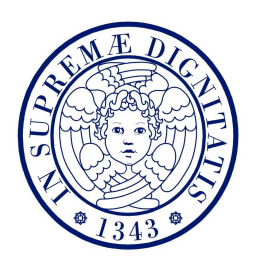

# Universit`a di Pisa

## Facolt`a di Scienze Matematiche Fisiche e Naturali

# Corso di Laurea in Fisica

Anno Accademico 2007/2008

Elaborato Finale

# OSCILLAZIONI DEL MESONE D<sup>0</sup>

Candidato

Relatore

Vito Schiraldi

Chiarissimo Prof. Giovanni Punzi

Giorani Ponzi

Correlatore

Dott. Michael Joseph Morello

"E questo chi l'ha ordinato?"

Isidor Isaac Rabi, salutando la scoperta del muone

# Indice

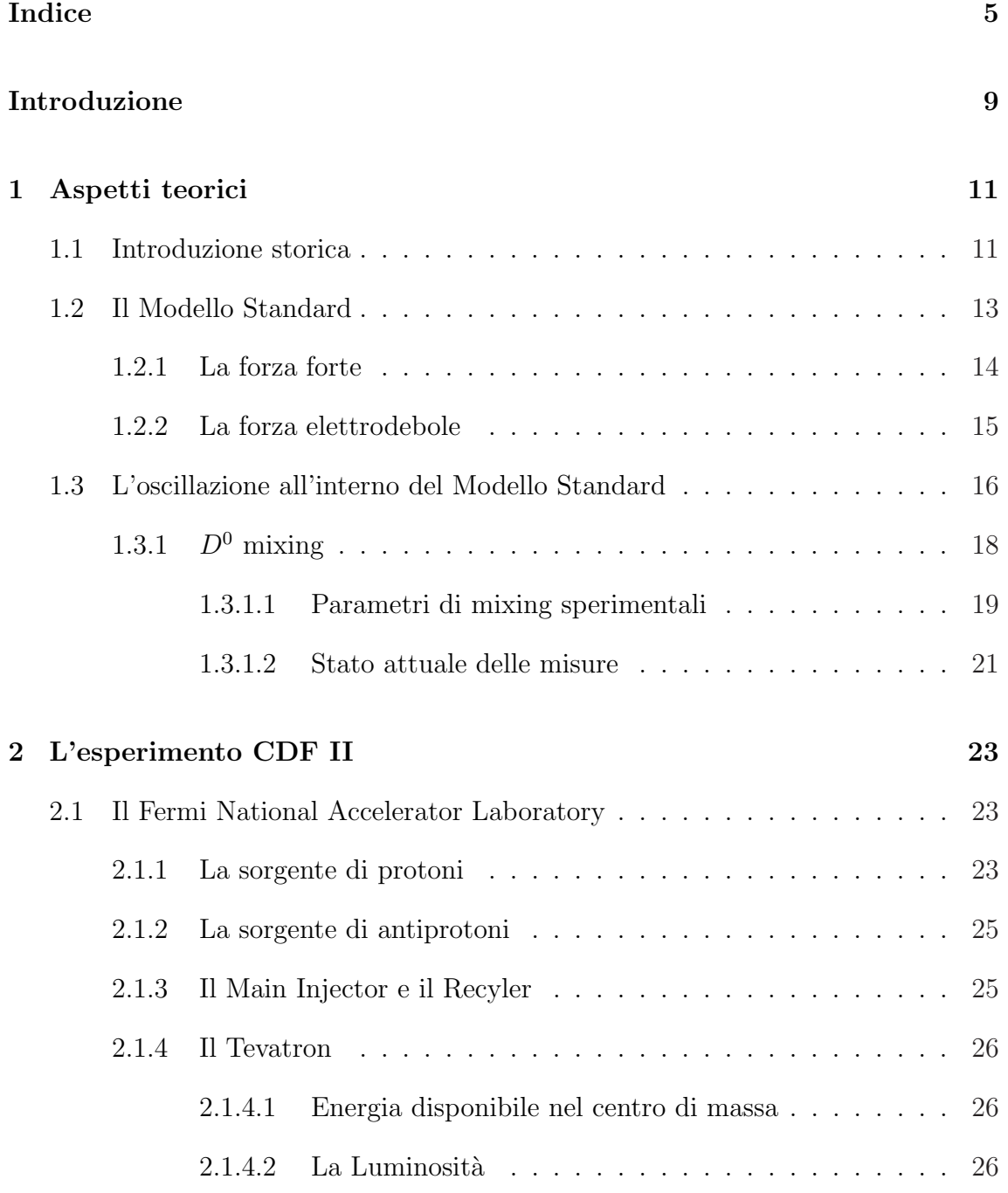

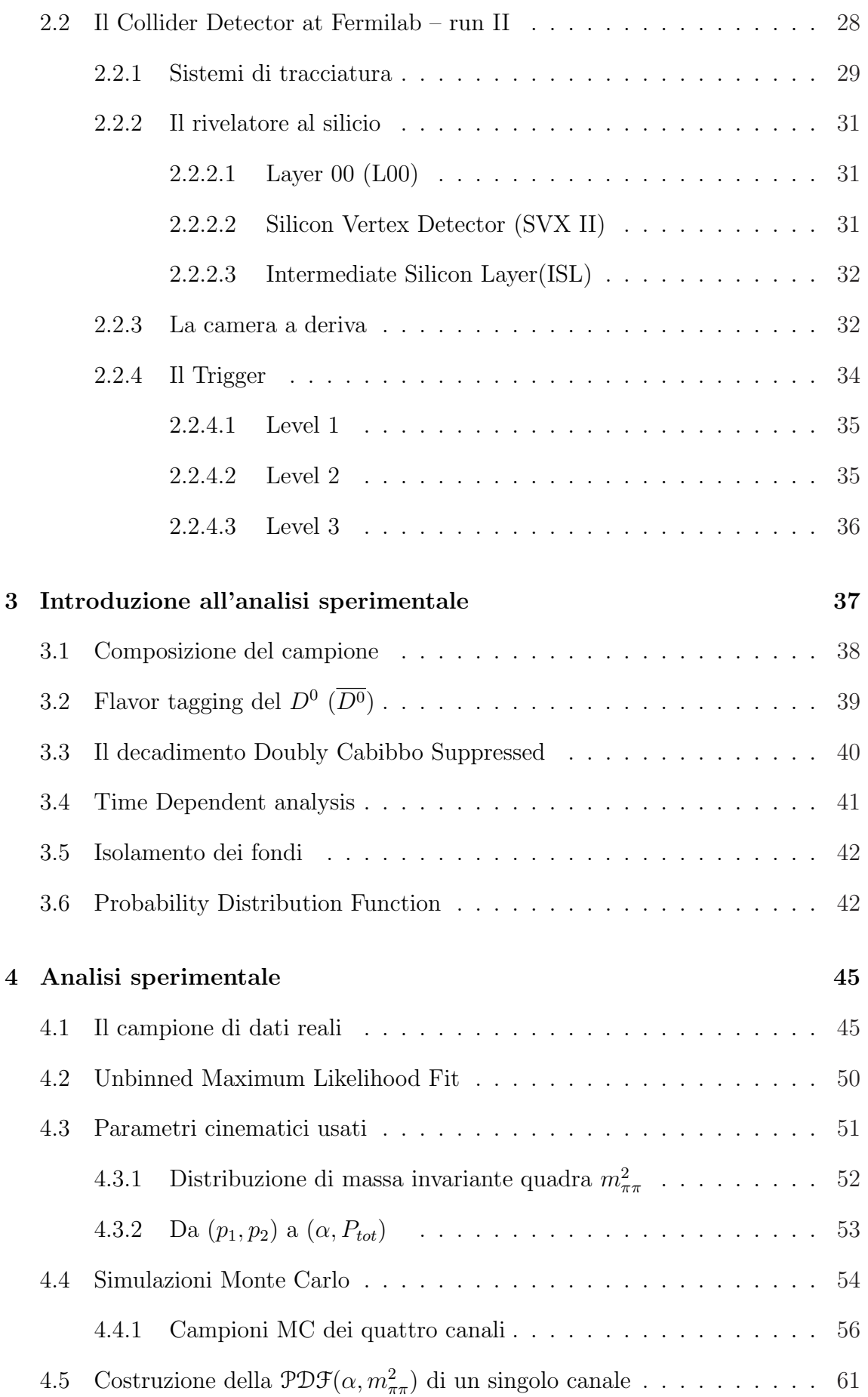

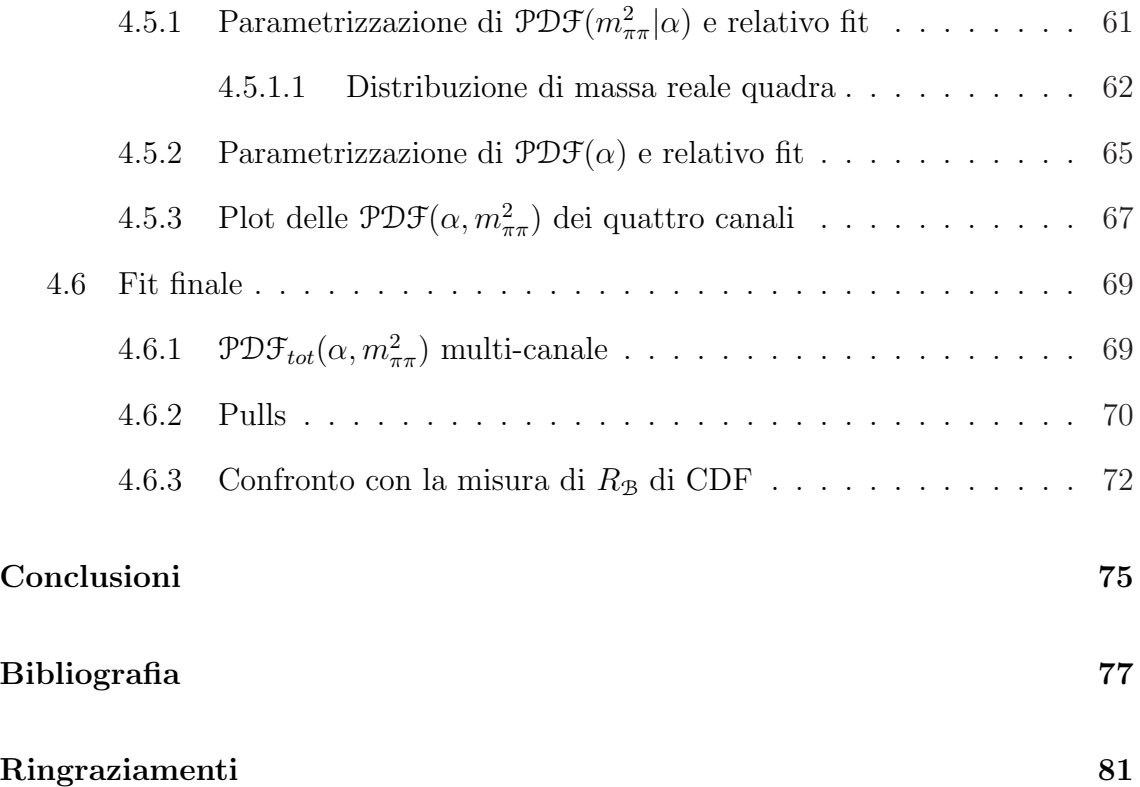

## Introduzione

In fisica delle particelle, con il termine di "oscillazione" si indica la trasformazione di una particella neutra nella sua antiparticella e viceversa, fenomeno dovuto al fatto che gli autostati di flavor non sono autostati della matrice di massa.

Il Modello Standard delle interazioni fondamentali predice che l'oscillazione del mesone  $D^0$  avvenga su tempi molto maggiori di una vita media, e appaia perciò come un effetto piccolo, inferiore al percento, in contrasto con il caso dei mesoni  $B^0$ e  $B^0_s$  che oscillano con molta maggiore rapidità. Sperimentalmente, l'oscillazione dei mesoni  $D^0$  è rimasta inosservata fino a tempi recenti: la prima evidenza sperimentale dell'esistenza di un effetto di oscillazione è stata ottenuta soltanto nella primavera del 2007 dagli esperimenti BaBar (SLAC, USA) e Belle (KEKB, Japan). Nell'agosto 2007 anche l'esperimento CDF (Fermilab, USA) ha presentato una evidenza simile, basata sull'analisi di una parte del campione di dati disponibile.

La tesi, dopo una breve panoramica sugli aspetti teorici del problema e una descrizione dell'esperimento CDF II, introdurrà gli aspetti sperimentali di questo fenomeno, le relative complicazioni pratiche e il panorama delle tecniche di misura utilizzate. Inoltre presenter`a uno studio preliminare compiuto dal candidato, lavorando sia su dati reali che su dati simulati con metodi Monte Carlo.

## <span id="page-10-0"></span>Capitolo 1

## Aspetti teorici

## <span id="page-10-1"></span>1.1 Introduzione storica

Fin dall'antichit`a l'uomo ha ricercato i costituenti fondamentali, gli elementi primari di cui tutto è costituito: la tradizione ellenica vedeva in *acqua, aria, fuoco* e terra i quattro elementi fondamentali, e in altre culture orientali si riscontrano rappresentazioni estremamente simili.

Pur nella loro ingenuità e totale mancanza di alcuna correlazione con l'attuale modello scientifico, questi schemi contenevano già il seme della stessa scienza: il loro modo maldestro e forzato di ingentilire la Natura imponendole un ordine inesistente dimostra quanto forte fosse fin da allora negli uomini il bisogno di capire, di vedere le cose con semplicità ed armonia. Di fare ordine, appunto.

Nel 1870 la chimica nata con Lavoisier fu corredata da Mendeleev e Meyer della cosiddetta Tavola Periodica degli Elementi; ancora una volta l'uomo credette di aver finalmente riconosciuto e isolato i costituenti fondamentali del mondo, gli atomi, ma, come sappiamo, il viaggio doveva ancora continuare.

Nel XX secolo la ricerca dei costituenti fondamentali ha avuto un'impennata: l'atomo è stato dapprima "diviso" in *elettroni*, leggeri e carichi negativamente, e nucleo, pesante e carico positivamente; grazie alla Meccanica Quantistica si è poi potuto capire il perch´e della struttura degli orbitali elettronici, le cui caratteristiche erano allora conosciute soltanto empiricamente. Si è quindi potuto andare oltre, dividendo il nucleo in neutroni e protoni.

La materia era stata finalmente catalogata, tutto poteva essere descritto per mezzo delle tre particelle fondamentali; quattro, se si considerava il neutrino. Certo, le forze all'interno del nucleo erano ancora poco conosciute, ma la ricerca era attiva e il miraggio della ormai prossima Comprensione Totale della Natura era, ancora una volta nella storia della Fisica, palpabile. Fu scoperto nel 1937 il pione, allora ritenuto il mediatore della forza nucleare; Nel 1947 tutto sembrava andare per il meglio, a parte l'inaspettato muone, parente pesante dell'elettrone, la comparsa del quale fu accolta da Isidor Isaac Rabi con un "E questo chi l'ha ordinato?" ("Who ordered that?"). A rovinare definitivamente l'idilliaco quadretto, fece la sua prima apparizione la materia strana per mezzo del mesone K.

Ci fu in seguito una proliferazione di particelle e, conseguentemente, anche di teorie per spiegarle e descriverle; "il giardino che nel 1947 sembrava così ordinato crebbe fino al 1960 come una giungla" [1]. A chiarire le cose giunse l'Eightfold Way, proposto da Murray Gell-Mann nel 1961: grazie a questo modello fu fatto un po' di ordine, le particelle scoperte fino a [qu](#page-76-0)el momento furono catalogate in pattern esagonali e triangolari a seconda delle loro proprietà e, negli spazi vacanti, furono previste nuove particelle che sono poi state effettivamente osservate, a celebrazione del modello, negli anni successivi.

Ma se l'Eightfold Way svolse per le particelle il ruolo che ebbe la Tavola Periodica per gli elementi, mancava ancora qualcosa che spiegasse il *perché* di quella struttura: nel 1964 lo stesso Gell-Mann e, indipendentemente, Zweig proposero il modello a $\emph{quark},$ embrione del Modello Standard. I quark sono particelle di spin $\frac{1}{2},$ dotate di sapore o flavor (all'epoca solo up, down, strange), colore (red, green, blue), carica frazionaria  $\left(+\frac{2}{3}e, -\frac{1}{3}\right)$  $\frac{1}{3}e$ ) e numero barionico  $\frac{1}{3}$ . Le relative antiparticelle, dette antiquark, hanno gli stessi numeri quantici, ma di segno opposto. Le particelle fino

ad allora osservate erano solo composizioni di tre quark (i barioni), tre antiquark (gli antibarioni), un quark e un antiquark (i mesoni).

Per dieci anni, comunque, questo modello suscitò forti perplessità, soprattutto a causa di ipotesi ad hoc come quella di confinamento, nata per giustificare l'impossibilit`a di osservarli isolati, e quella di colore, nata per salvare il Principio di Esclusione di Pauli.

Tra il 1974 e il 1977 furono scoperti i quark charm e bottom e un terzo leptone massivo, il tau. A quel punto, con tre famiglie di leptoni, a cui mancava solo il terzo neutrino, e tre famiglie di quark, a cui mancava solamente il più pesante top (osservato solo nel 1995 presso il Fermi National Accelerator Laboratory), il modello a quark acquisto credibilità e si iniziò ad intravedere un ordine sottostante. Nel 1983 furono osservati dal team di Carlo Rubbia per la prima volta i bosoni vettori  $W^{\pm}$  $e Z$ , i mediatori della forza debole. Iniziava a imporsi con sempre più insistenza il Modello Standard.

### 1.2 Il Modello Standard

<span id="page-12-0"></span>Il modello standard racchiude tre tipi di particelle: sei quark (fermioni), divisi in tre generazioni, e relative antiparticelle; sei leptoni (fermioni), divisi anch'essi in tre generazioni, e le relative antiparticelle; dodici mediatori di forza (bosoni) divisi in tre classi: otto mediatori di forza forte (gluoni), tre mediatori di forza debole, un mediatore di forza elettromagnetica (fotone) (fig. 1.1). I gravitoni, ipotetici mediatori dell'interazione gravitazionale in una sua possibile formulazione quantistica, non sono considerati nel Modello Standard.

Le due generazioni di quark più pesanti, così come quelle di leptoni, hanno caratteristiche identiche alle rispettive generazioni leggere, a parte ovviamente la massa e i numeri quantici di sapore.

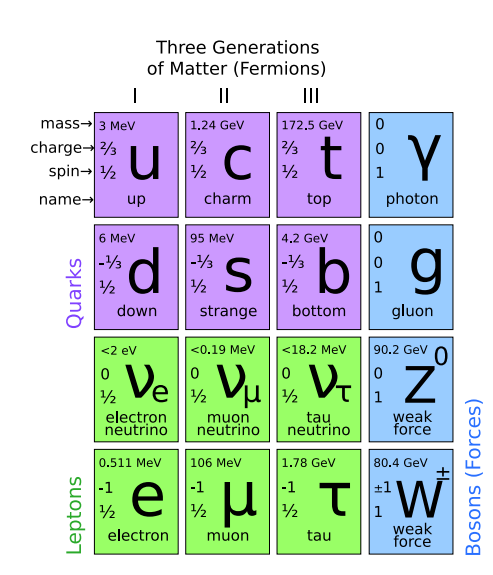

Figura 1.1: Le tre generazioni di fermioni e i quattro bosoni del Modello Standard.

#### 1.2.1 La forza forte

<span id="page-13-0"></span>Il Modello Standard prevede, per i quark (antiquark), un numero quantico o carica detto di colore: allo stesso modo in cui la carica elettrica di una particella regola la sua interazione elettromagnetica con le altre particelle per mezzo dei fotoni, la carica di colore regola l'interazione forte con le altre particelle per mezzo dei gluoni.

I quark hanno una carica di colore (R, G, B), gli antiquark una carica di anticolore  $(\overline{R}, \overline{G}, \overline{B})$ , i gluoni una carica di colore e una di anticolore.

Più precisamente, l'interazione forte è descritta dal gruppo  $SU(3)$ , il cui numero di generatori è otto; il fatto che il numero di gluoni *indipendenti* sia otto dipende proprio dal fatto che i gluoni sono la rappresentazione dei generatori del gruppo.

Secondo l'ipotesi di confinamento, la carica di colore totale di un corpo dev'essere zero: ciò si realizza, nei casi più semplici, in particelle formate da tre quark con tre cariche di colore "opposte" (in senso diverso da come sono opposti + e −: i "segni" di colore in questo caso sono tre, non due) che quindi si compensano; oppure da tre antiquark aventi tre cariche opposte di anticolore; oppure da un quark e un antiquark, aventi una carica di colore e la rispettiva carica di anticolore; in fig. 1.2 vi sono alcuni esempi.

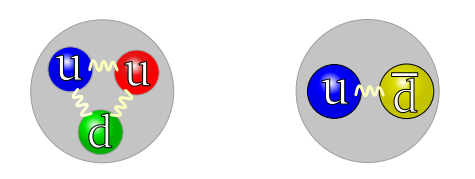

Figura 1.2: Rappresentazione schematica dell'interazione forte all'interno di un protone (a sinistra) e di un pione (a destra); si noti come nel protone i tre quark hanno tre colori diversi, rosso, verde e blu, mentre nel pione sono blu e anti-blu (rappresentato in giallo).

La teoria prevede inoltre, osservate solo di recente e non ancora confermate [2], particelle composte da più di tre quark/antiquark: ad esempio i pentaquark, composti da quattro quark e un antiquark (o viceversa) e vita media estremamente br[eve](#page-76-1) (≈ 10<sup>−</sup><sup>20</sup>s) e, in generale, tutte le combinazioni di quark e antiquark aventi numero barionico intero.

#### 1.2.2 La forza elettrodebole

<span id="page-14-0"></span>Il decadimento debole, nel Modello Standard, `e mediato dai bosoni vettore W<sup>+</sup>, W<sup>−</sup> e Z: il decadimento del neutrone, ad esempio, si rappresenta con il diagramma di Feynman in fig. 1.3.

La forza debole, tuttavia, non viene considerata a parte, ma unificata con la forza elettromagnetic[a: in](#page-15-1)sieme formano la cosiddetta interazione elettrodebole, descritta dal gruppo  $SU(2) \times SU(1)$ .

Poiché i  $W^{\pm}$  e Z sono, a differenza di tutti gli altri bosoni vettore, massivi, viene introdotto nel Modello Standard un meccanismo di rottura spontanea della simmetria, in conseguenza del quale un ulteriore bosone massivo, detto bosone di Higgs, viene introdotto nella teoria. La trattazione di questo argomento esula dagli scopi di questa tesi; basti dire che ad oggi la particella in questione non `e ancora stata osservata e che uno dei principali obiettivi del Large Hadron Collider (CERN), di recente costruzione, è la sua osservazione sperimentale.

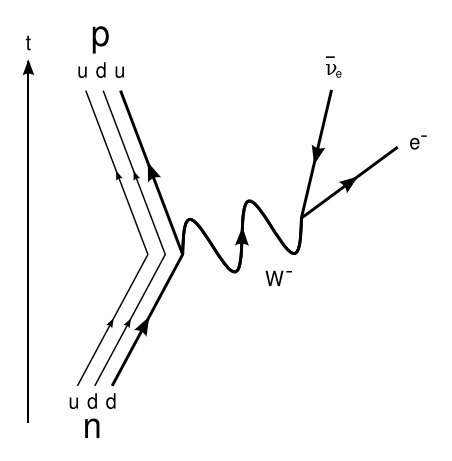

<span id="page-15-1"></span>Figura 1.3: Decadimento beta negativo del neutrone tramite un bosone massivo W<sup>−</sup> intermedio.

### 1.3 L'oscillazione all'interno del Modello Standard

<span id="page-15-0"></span>L'evoluzione temporale del sistema  $D^0 - \overline{D^0}$  è descritta dall'equazione di Schrödinger:  $\mathbf{r}$  $\overline{a}$  $\mathbf{r}$ 

$$
i\frac{\partial}{\partial t} \left( \frac{D^0(t)}{D^0(t)} \right) = \mathbf{H} \left( \frac{D^0(t)}{D^0(t)} \right) \tag{1.1}
$$

ove  $H$  è l'Hamiltoniana del sistema, che può essere scritta nella sua forma più generale come:

$$
\mathbf{H} \equiv \mathbf{M} - \frac{i}{2} \mathbf{\Gamma},\tag{1.2}
$$

con **M** e **Γ** non diagonali, Hermitiane e tali che  $M_{11} = M_{22} \equiv M$ ,  $\Gamma_{11} = \Gamma_{22} \equiv \Gamma$ come richiesto per l'invarianza CPT [3].

 $M e \Gamma$  descrivono rispettivamente le transizioni *off-shell*, cioè con stati intermedi virtuali, e *on-shell*, cioè legate a stati [in](#page-76-2)termedi reali.

Gli autostati di massa  $D_L$  e  $D_H$ , che sappiamo esistere in base alla diagonalizzabilità di H, saranno combinazioni lineari di  $D^0$  e  $\overline{D^0}$ :

$$
|D_{L,H}\rangle = p|D^0\rangle \pm q|\overline{D^0}\rangle \tag{1.3}
$$

Ove  $p \text{ e } q$  sono coefficienti complessi da determinare; tuttavia, poiché sono am-

piezze di probabilit`a, non sono osservabili e quindi sono sperimentalmente poco interessanti; perciò, piuttosto che calcolarli esplicitamente diagonalizzando l'Hamiltoniana, si preferisce caratterizzarli tramite le relazioni:

$$
\frac{q}{p} = \sqrt{\frac{M_{12}^* - \frac{i}{2} \Gamma_{12}^*}{M_{12} - \frac{i}{2} \Gamma_{12}}} \quad , \qquad |p|^2 + |q|^2 = 1 \tag{1.4}
$$

In questo modo le quantità  $\Delta m_D \equiv m_H - m_L$  e  $\Delta T_D \equiv \Gamma_L - \Gamma_H$ , che invece sono accessibili sperimentalmente, si esprimono comodamente come:

$$
\Delta m_D = -2 \mathfrak{Re} \left[ \frac{q}{p} \left( M_{12} - \frac{i}{2} \Gamma_{12} \right) \right]
$$
  

$$
\Delta \Gamma_D = -2 \mathfrak{Im} \left[ \frac{q}{p} \left( M_{12} - \frac{i}{2} \Gamma_{12} \right) \right]
$$
 (1.5)

Se siamo interessati all'evoluzione temporale di uno stato che sia inizialmente un puro autostato di flavor, risulta comodo definire i coefficienti dipendenti dal tempo:

<span id="page-16-0"></span>
$$
g_{\pm}(t) \equiv \frac{1}{2} e^{-\frac{\Gamma_L + \Gamma_H}{2}t} \left[ \cos(\Delta m_D t) \pm \cosh(\frac{1}{2}\Delta T_D t) \right]
$$
(1.6)

Con questi coefficienti quindi è immediato esprimere l'evoluzione temporale:

$$
|D^{0}(t)\rangle = g_{+}(t)|D^{0}\rangle + \frac{q}{p}g_{-}(t)|\overline{D^{0}}\rangle
$$
\n(1.7)

Per motivi che saranno presto evidenti, si preferisce introdurre le quantità:

<span id="page-16-1"></span>
$$
\Gamma_D \equiv \frac{\Gamma_L + \Gamma_H}{2} \quad , \qquad x \equiv \frac{\Delta m_D}{\Gamma_D} \quad , \qquad y \equiv \frac{\Delta \Gamma_D}{2\Gamma_D} \tag{1.8}
$$

In questo modo l'eq. 1.6 si esprime:

$$
g_{\pm}(t) \equiv \frac{1}{2} e^{-\Gamma_D t} \left[ \cos(x\Gamma_D t) \pm \cosh(y\Gamma_D t) \right]
$$
 (1.9)

I parametri definiti in eq. 1.8 sono detti *parametri di mixing*;  $\varGamma_D$  rappresenta la

scala dei tempi (inversa) di decadimento; le quantità  $x \in y$  invece, essendo numeri adimensionali, fissano le scale *relative* dei tempi di mixing<sup>1</sup> (inverse) rispetto alla scala dei tempi di decadimento  $\Gamma_D$ .

## 1.3.1  $D^0$  mixing

<span id="page-17-0"></span>Quanto appena esposto vale, in generale, per tutte le coppie di mesoni neutri e relativi anti-mesoni; le differenze fenomenologiche tra le diverse coppie sono interamente descritte dai diversi valori dei tre parametri introdotti in (1.8).

Ad esempio, nel caso dei  $K^0$  o dei  $B^0$  vale  $x_{K^0,B^0} \simeq 1$ , cioè la frequenza di oscillazione è comparabile con la scala temporale di decadimen[to e](#page-16-1) facilmente accessibile con gli attuali metodi di misura. Per i  $K^0$  inoltre anche  $|y_{K^0}| \simeq 1$ , quindi il risultato fisico più evidente del mixing non è un'oscillazione ripetuta che "scambia" periodicamente  $K^0$  con  $\overline{K^0}$  e viceversa, ma piuttosto è una "trasformazione senza ritorno"<sup>2</sup> del  $K^0$  nell'autostato di massa avente vita media maggiore (il cosiddetto  $K^0_{long}$ ).

Per i  $B_s^0$  addirittura  $x_{B_s^0} = 26.1 \pm 0.5$ , quindi l'oscillazione è talmente rapida c[he](#page-17-1) si rende necessaria un'ottima risoluzione temporale per osservarla.

Diversamente per i  $D^0$  vale  $x_{D^0} \ll 1$ , quindi ci si aspetta una frequenza di oscillazione molto bassa rispetto al decadimento. Questo comporta maggiori difficoltà per la misura sperimentale, che in generale pu`o essere fatta in due modi:

- 1. confronto tra le vite medie misurate in stati finali che siano autostati di CP;
- 2. misura e confronto delle frazioni di decadimento di diversi canali in funzione del tempo di decadimento.

Il primo metodo, come si può capire, misura unicamente il  $\Delta\varGamma_D$ , cioè y; di

<sup>1</sup>per transizioni rispettivamente off-shell e on-shell.

<span id="page-17-1"></span><sup>&</sup>lt;sup>2</sup>più esattamente, se si esprime il  $K^0$  come combinazione lineare degli autostati di massa  $|K^0\rangle = \alpha|K_{long}^0\rangle + \beta|K_{short}^0\rangle$ , poiché il  $K_{short}^0$  ha vita media molto minore del  $K_{long}^0$ , risulta che dopo un certo tempo i  $K^0$  iniziali che non sono ancora decaduti si sono completamente trasformati in  $K_{long}^0$ . Questo è dovuto al fatto che il termine di coseno iperbolico nella (1.9) domina sul termine di coseno, con l'effetto di portare il  $K^0$  nella combinazione lineare più stabile di  $K^0$  e  $\overline{K^0}$ , aumentandone la vita media.

conseguenza, se y fosse trascurabile, non si avrebbe evidenza di mixing anche se x invece fosse piccolo ma non trascurabile.

Il secondo metodo invece, permette di misurare sia  $x$  sia  $y$ , quindi anche nella situazione appena descritta si riuscirebbe ad ottenere un evidenza del mixing. Quest'ultimo metodo, a cui fa riferimento questa tesi, sarà meglio illustrato nei prossimi paragrafi e nel cap. 3.

#### 1.3.1.1 Paramet[ri](#page-36-0) di mixing sperimentali

A causa delle difficolt`a appena accennate, l'osservazione sperimentale del mixing di mesoni  $D^0$  è relativamente recente (in ordine cronologico: [4], [5], [6], [7]). Di seguito si riporta brevemente un quadro riassuntivo delle attuali misure; prima però `e opportuno introdurre alcuni ulteriori parametri, pi`u comodi [da](#page-76-3) u[n p](#page-76-4)u[nt](#page-76-5)o [di](#page-76-6) vista sperimentale e usati in letteratura.

Il mixing del  $D^0$  è osservabile solo per via indiretta, cioè confrontando le frazioni dei diversi canali di decadimento; si definiscono dunque le ampiezze:

$$
A_f \equiv \langle f | \mathcal{H} | D \rangle \;, \quad \overline{A}_f \equiv \langle f | \mathcal{H} | \overline{D} \rangle \;, \quad A_{\overline{f}} \equiv \langle \overline{f} | \mathcal{H} | D \rangle \;, \quad \overline{A}_{\overline{f}} \equiv \langle \overline{f} | \mathcal{H} | \overline{D} \rangle \tag{1.10}
$$

dove  $D$  è il mesone autostato di flavor iniziale (in generale sia carico che neutro), f è lo stato finale a più particelle,  $\mathcal H$  è l'hamiltoniana che governa l'evoluzione temporale e il simbolo di barra indica lo stato CP coniugato.

Gli stati finali più "comodi" per la misura del mixing del  $D^0$  sono coppie  $K^{\pm}\pi^{\mp}$ ; in particolare, supponendo di avere un campione di  $D^0$  puri, si possono avere le seguenti situazioni:

$$
D^{0} \longrightarrow K^{-}\pi^{+} \text{ (rs)}
$$
  

$$
D^{0} \longrightarrow \overline{D^{0}} \longrightarrow K^{+}\pi^{-} \text{ (ws)}
$$
  

$$
D^{0} \longrightarrow K^{+}\pi^{-} \text{ (ws)}
$$

La prima riga rappresenta un decadimento Cabibbo-Favored, con prodotti finali

denominati right-sign; la seconda riga rappresenta un decadimento Cabibbo-Favored di un mesone "oscillato" prima di decadere, quindi con prodotti finali detti wrongsign; la terza rappresenta un decadimento Doubly-Cabibbo-Suppressed di un mesone che non è oscillato prima di decadere, con prodotti finali ancora una volta wrong-sign.

Ciò che si misura sperimentalmente è il rapporto ws/rs in funzione del tempo di decadimento e si esprime, tenendo conto di tutti i fattori ed approssimando con uno sviluppo in serie fino al second'ordine [8], come:

<span id="page-19-1"></span>
$$
R(t) = R_D + \sqrt{R_D} y' (r_D t) + \frac{x'^2 + y'^2}{4} (r_D t)^2
$$
\n(1.11)

ove  $R_D$ , reale positivo, è il rapporto (indipendente dal tempo) tra i decadimenti DCS e i CF, definito da:

$$
\frac{A_f}{\overline{A}_{\overline{f}}} = -\sqrt{R_D}e^{-i\delta} \tag{1.12}
$$

e x', y' sono la rotazione di x, y dell'angolo  $\delta$  ([9], [10]) appena definito:

$$
x' = x\cos\delta + y\sin\delta \,, \quad y' = y\cos\delta - x\sin\delta \tag{1.13}
$$

La media integrata nel tempo di  $R(t)$  (pesata in  $e^{-I_D t}$ ) è invece:

$$
R_{\mathcal{B}} = \langle R(t) \rangle = \frac{\int_0^{+\infty} R(t)e^{-\Gamma_D t}dt}{\int_0^{+\infty} e^{-\Gamma_D t}dt} = R_D + \sqrt{R_D}y' + \frac{{x'}^2 + {y'}^2}{2}
$$
(1.14)

In questa tesi si presenter`a, nel capitolo 4, un'analisi sperimentale fatta dal candidato su dati simulati, al fine di misurare tale rapporto. Tale approccio non permette<sup>3</sup> di misurare il mixing; questo lavoro è quindi da intendere come un primo passo, da estendere in futuro con la dipendenza dal tempo al fine di poter misurare anch[e](#page-19-0)  $x'$  e  $y'$ .

<span id="page-19-0"></span><sup>&</sup>lt;sup>3</sup>Per essere precisi, è possibile misurare il mixing con una misura di  $R_{\mathcal{B}}$ , purché però tale misura sia abbastanza precisa e purché si conosca il valore preciso di  $R<sub>D</sub>$  da altre misure. Un tale approccio tuttavia, per via della estrema sensibilità alla precisione ed accuratezza di misura di  $R_D$  e  $R_B$ , appare oggi impraticabile, quantomeno per il sistema dei  $D^0$  in cui ci si aspetta un termine di mixing molto piccolo.

#### 1.3.1.2 Stato attuale delle misure

Nella primavera del 2007 gli esperimenti BaBar (SLAC, USA) e Belle (KEKB, Japan), entrambi presso collisori  $e^+e^-$ , hanno mostrato le prime evidenze sperimentali del mixing del  $D^0$  [4], [5].

La strategia della misura di BaBar, eseguita su un campione di 384 fb<sup>−</sup><sup>1</sup> di luminosità integrat[a,](#page-76-3) è [st](#page-76-4)ata quella esposta nel precedente paragrafo, cioè quella di determinare i parametri di mixing attraverso un fit della variazione nel tempo delle frazioni relative di decadimenti rs e ws, in modo da misurare l'evoluzione temporale descritta in eq. 1.11.

La strategia di Belle invece, eseguita su un campione di 400 fb<sup>-1</sup> di luminosità integrata, è sta[ta la](#page-19-1) prima<sup>4</sup> descritta a pag. 18; infatti col secondo metodo Belle non è riuscita ad ottenere evidenza sperimentale del mixing [11].

Successivamente anche [l'e](#page-20-0)sperimento CDF [\(Fe](#page-17-0)rmilab, USA), che invece raccoglie dati a partire da collisioni  $p\bar{p}$ , ha presentato, usando la second[a str](#page-77-2)ategia, un'evidenza simile [6], basata sull'analisi di circa  $1.5 \text{ fb}^{-1}$ .

Tenendo conto che questa misura `e stata effettuata con solo una parte del campione [di](#page-76-5) dati disponibile e che a CDF `e possibile campionare un intervallo maggiore in tempo proprio del  $D^0$ , ci si aspetta che in futuro CDF fornirà risultati molto competitivi.

In tab. 1.1 sono riportate le misure dei tre esperimenti utilizzando il secondo metodo, ovvero quello a cui fa riferimento questa tesi.

<span id="page-20-0"></span> $4$ per confronto, dopo alcuni mesi anche a BaBar si è fatta una misura [7] usando il primo metodo.

|              | $R_D (10^{-3})$             | $x'(10^{-3})$          | $y'(10^{-3})$   C.L.  |             |
|--------------|-----------------------------|------------------------|-----------------------|-------------|
|              | BaBar [4]   $3.03 \pm 0.19$ | $-0.22 \pm 0.37$       | $9.7 \pm 5.4 \pm 3.9$ |             |
| Belle $[11]$ | $3.64 \pm 0.17$             | $0.18^{+0.21}_{-0.23}$ | $0.6^{+4.0}_{-3.9}$   | $2.0\sigma$ |
| CDF[6]       | $3.04 \pm 0.55$             | $-0.12 \pm 0.35$       | $8.5 \pm 7.6$         | $3.8\sigma$ |

Tabella 1.1: Confr[ont](#page-76-3)o tra recenti misure dei parametri di charm mixing in decadimenti  $D^0 \longrightarrow K^{\mp} \pi^{\pm}$ , [ass](#page-77-2)umendo conservazione di CP. Nell'ultima colonna è riportata la significatività dell'[esc](#page-76-5)lusione dell'ipotesi di no-mixing.

## <span id="page-22-0"></span>Capitolo 2

## L'esperimento CDF II

### 2.1 Il Fermi National Accelerator Laboratory

<span id="page-22-1"></span>Il Fermi National Accelerator Laboratory ospita il Tevatron, il collisionatore  $p\bar{p}$  a più alta energia attualmente in funzione; esso è un sincrotrone superconduttore di 1 Km di raggio.

I fasci di protoni e antiprotoni, prima di essere iniettati nel TeVatron, vengono preaccelerati da un complesso sistema di acceleratori (fig. 2.1).

Raggiunta un'energia nel centro di massa di  $\sqrt{s}=1.96\text{TeV}$  vengono fatti collidere in due punti distinti al centro dei rivelatori D0 e CDF.

Da quando, dopo le modifiche apportate tra il 1997 ed il 2001, l'acceleratore ha ricominciato la presa dati, è iniziato il cosiddetto Run II.

#### 2.1.1 La sorgente di protoni

<span id="page-22-2"></span>Al fine di ottenere il fascio di protoni per il TeVatron, inizialmente si ionizza idrogeno gassoso. Gli ioni  $H^-$  così ottenuti vengono accelerati fino a 750 KeV con un acceleratore elettrostatico Crockcroft-Walton.

Lo stadio successivo consiste in un'ulteriore accelerazione ottenuta grazie ad una serie di "kicks" inferti agli ioni dalle cavit`a a radiofrequenza di un acceleratore

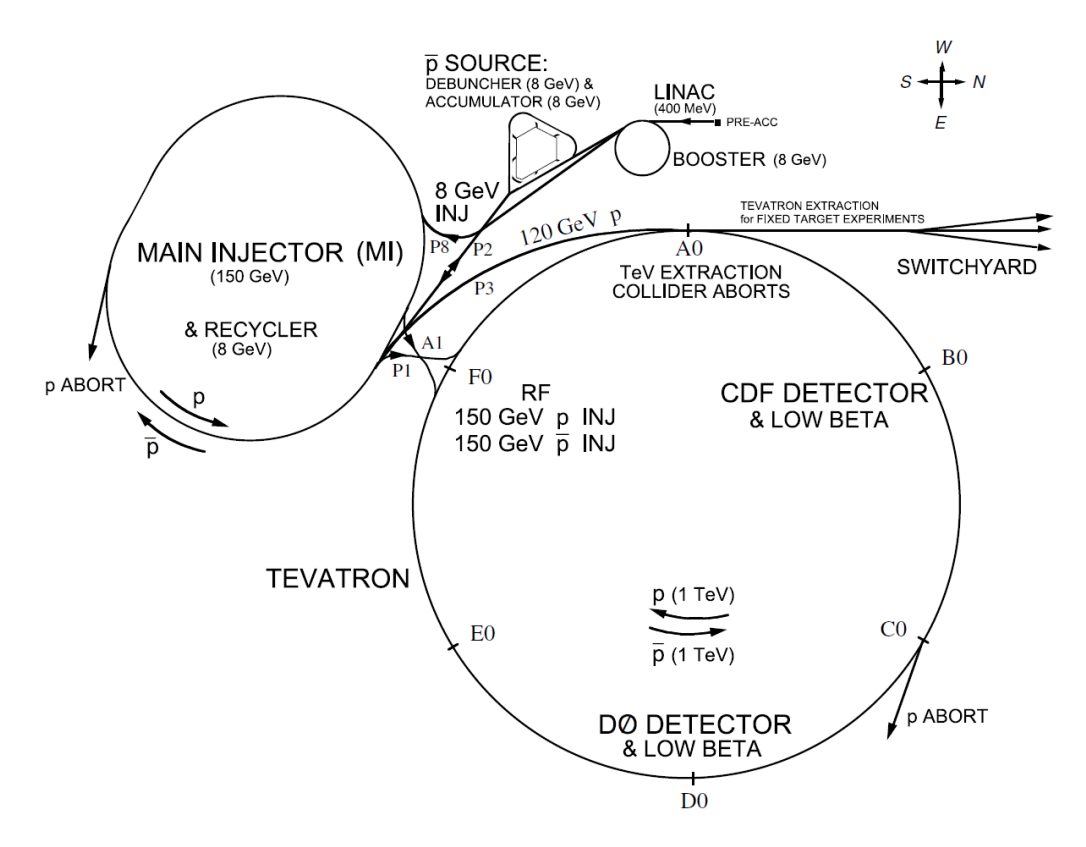

Figura 2.1: Il complesso di acceleratori del Fermilab.

lineare  $(LINAC)$  lungo circa 150m. A questo punto gli ioni viaggiano già in pacchetti separati.

Il LINAC, costruito nel 1973, utilizzava allora un campo elettrico a 201.25MHz e riusciva ad accelerare il fascio a circa 200 MeV. Da quando, nel 1993, l'ultima parte `e stata migliorata e il precedente campo elettrico sostituito con uno da 805 MHz, il fascio raggiunge i 400 MeV.

Gli ioni H<sup>−</sup> entrano quindi nel Booster, un sincrotrone con una circonferenza di 475 m, in cui gli ioni H<sup>−</sup> passano attraverso un sottile bersaglio di carbonio e diventano puri protoni a seguito della perdita dei due e <sup>−</sup>. Il motivo per cui non si producono fin dall'inizio  $H^+$  è che il processo appena descritto è molto più stabile, essendo l' $H^+$  altamente elettronegativo.

Le cavità a radiofrequenza del Booster accelerano il fascio di protoni così ottenuto fino ad 8 GeV in 0.033 secondi. Tale fascio viene iniettato in un altro sincrotrone, il Main Injector.

#### 2.1.2 La sorgente di antiprotoni

<span id="page-24-0"></span>Raggiunti i 120 GeV nel Main Injector, il fascio è diretto contro una targhetta di Nichel di 7 cm. La collisione crea particelle di ogni tipo, inclusi antiprotoni tramite reazioni del tipo  $pp \rightarrow ppp\bar{p}$ . Per ogni milione di protoni si producono solo 20 antiprotoni in differenti direzioni con un'energia cinetica media di 8 GeV. Una volta selezionati e separati dalle altre particelle, grazie ad una lente magnetica, gli antiprotoni vengono focalizzati in un fascio. Dato l'ampio spettro di energia che questi antiprotoni posseggono, devono essere raffreddati<sup>1</sup> prima di essere rimandati nel Main Injector.

Gli antiprotoni sono poi iniettati in un sincrotron[e](#page-24-2) da 8 GeV, l'Accumulator. Come suggerisce il nome, tale acceleratore è utilizzato per accumulare antiprotoni. Una volta raggiunta una quota  $80 \div 200 \times 10^{10}$  per ogni pacchetto, il fascio di antiprotoni è mandato nel Main Injector.

#### 2.1.3 Il Main Injector e il Recyler

<span id="page-24-1"></span>Il Main Injector è un acceleratore progettato per sostituire il vecchio Main Ring. Può operare in vari modi e pu`o essere utilizzato per produrre antiprotoni, per esperimenti a targhetta fissa o per le collisioni. Nelle operazioni di collisione, all'inizio di ogni store, i pacchetti di protoni e antiprotoni vengono iniettati dal Main Injector nel TeVatron.

Il Recycler è costruito nello stesso tunnel del Main Injector. È un anello di accumulazione molto affidabile con perdite molte piccole di antiprotoni. Lo scopo principale del Recycler `e di fornire pi`u antiprotoni al TeVatron e conseguentemente aumentare la luminosità.

Alla fine di ogni TeVatron store, quando il numero di collisioni diminuisce renden-

<span id="page-24-2"></span><sup>1</sup>Con raffreddamento in questo contesto si intende la riduzione della larghezza dello spettro di energia.

do necessario l'utilizzo di nuovi fasci, gli antiprotoni rimasti (addirittura il 50 ÷70% del numero iniziale) possono essere tenuti nel Recycler ed utilizzati la volta seguente.

#### <span id="page-25-0"></span>2.1.4 Il Tevatron

Il Tevatron è il secondo sincrotrone superconduttore del mondo, il primo se si contano solo i collisionatori  $p\bar{p}$ , formato da circa 1000 magneti superconduttori. È entrato in funzione nel 1983 ed è stato migliorato tra il 1996 e il 2001.

Quando i protoni e gli antiprotoni sono immessi nel TeVatron vengono mantenuti su una traiettoria circolare da una serie di dipoli magnetici e sono accelerati fino a  $0.98$  TeV in direzione opposta da una serie di 8 cavità a radiofrequenza.

Sia i protoni che gli antiprotoni sono raggruppati in 36 pacchetti contenenti rispettivamente  $\approx 30 \times 10^{10}$  protoni e  $\approx 3 \times 10^{10}$  antiprotoni.

I due fasci sono focalizzati da quadrupoli magnetici e portati a collidere nei due punti dove sono collocati i detector D0 e CDF.

#### 2.1.4.1 Energia disponibile nel centro di massa

L'energia disponibile nel centro di massa dopo la collisione protone-antiprotone è definita come  $\sqrt{s} = 2E_p = 1.96 TeV$  dove s è il modulo quadro della somma dei quadrimpulsi delle particelle che collidono.

#### 2.1.4.2 La Luminosità

Per esprimere la probabilità che avvengano le collisioni si introduce la cosiddetta luminosità istantanea del collisionatore. Questa è definita come:

$$
\mathcal{L} = f B \frac{N_p N_{\overline{p}}}{2\pi(\sigma_p^2 + \sigma_{\overline{p}}^2)}, \quad \text{dove:}
$$

- $f = \text{frequencya}$  di rivoluzione = 47.7 KHz;
- $B =$  numero di pacchetti che circolano nell'anello = 36;

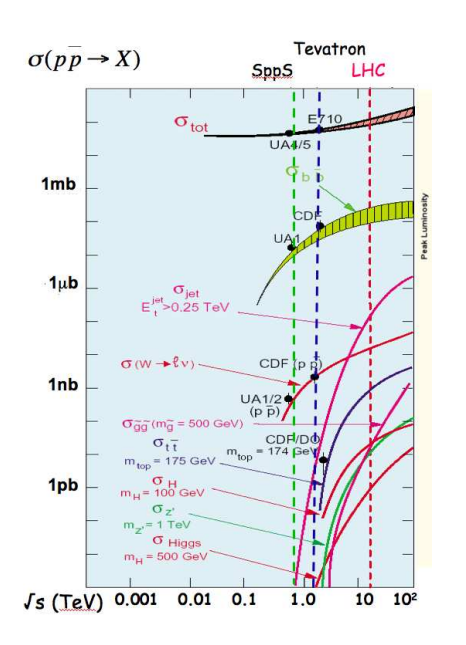

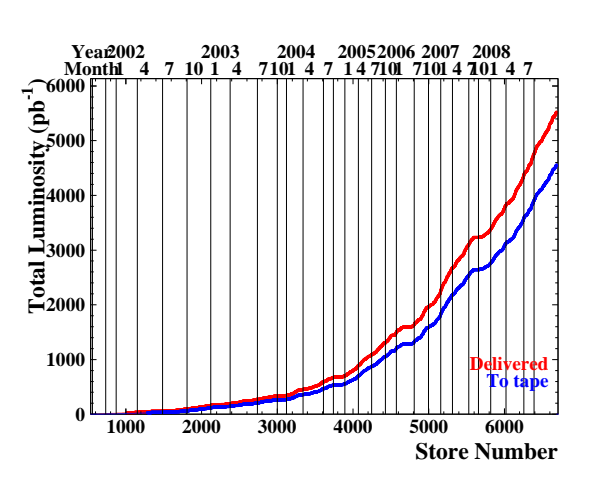

Figura 2.2: sezioni d'urto dei vari processi fisici in funzione di √  $\sqrt{s}$ .

Figura 2.3: Luminosità integrata in funzione del numero progressivo di store (asse x inferiore) e del  $tempo$  (asse  $x$  superiore, scala non lineare).

- $N_p(N_{\overline{p}})$  = numero di protoni (antiprotoni) in ogni pacchetto;
- $\sigma_{p,\overline{p}}^2 = \text{large}$  del fascio di  $p \in \overline{p}$ , ciascuna uguale a  $\sigma^2 = \sigma_x^2 + \sigma_y^2$ .

Si può definire anche una *luminosità integrata* (fig. 2.3) da 0 ad un tempo T per ottenere il numero di interazioni (n) che possono avvenire in tale tempo:  $n(T) = \sigma \int_0^T$  $\int_0^1$  L.

La luminosità istantanea più alta mai raggiunta al TeVatron (a B0, il punto di interazione dei fasci di CDF) è stata fatta con lo store 6683 il 26 dicembre 2008, con un valore di 371.5 ·  $10^{30}$  cm<sup>-2</sup> s<sup>-1</sup>.

La relazione:  $\dot{n}(t) = \mathcal{L}\sigma$  lega il numero di interazioni  $p\bar{p}$  per unità di tempo  $(\dot{n}(t))$  alla sezione d'urto  $p\bar{p}(\sigma)$  e alla luminosità istantanea.

La sezione d'urto totale è la somma di tutte le sezioni d'urto relative ai vari processi possibili ed `e funzione crescente dell'energia (fig. 2.2).

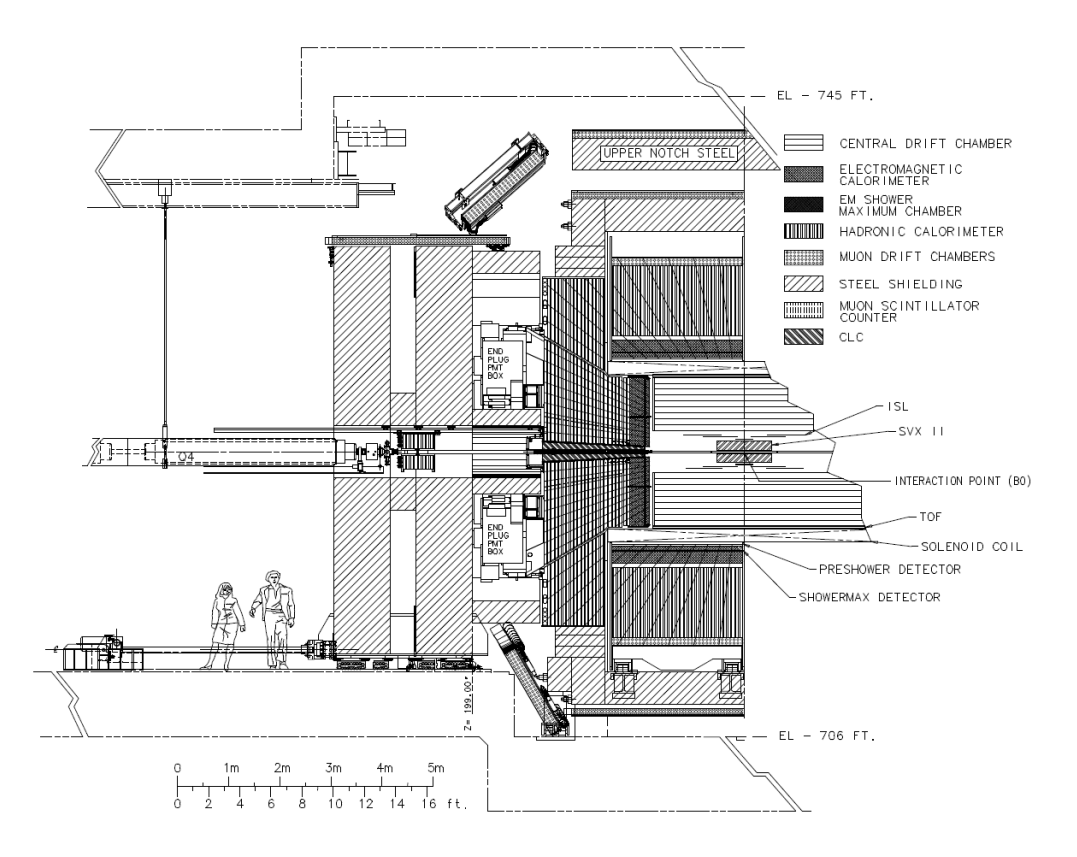

Figura 2.4: Sezione della struttura del detector CDF II.

## 2.2 Il Collider Detector at Fermilab – run II

<span id="page-27-0"></span>Il CDF II è un detector a simmetria cilindrica utilizzato per l'identificazione delle particelle generate dalle collisioni  $p\bar{p}$ .

L'origine del sistema di coordinate del detector è pensata come il punto in cui avviene la collisione (il *primary vertex*). Definendo tale sistema è possibile identificare la direzione dei fasci incidenti (e quindi della beam pipe) come l'asse z. Da questa si misura l'angolo polare  $\theta$ . Invece di utilizzare direttamente  $\theta$  si definisce un'altra quantità, la *pseudorapidità* ( $\eta \equiv -\ln \tan \frac{\theta}{2}$ ) in quanto questa variabile ha all'incirca la stessa distribuzione per tutte le particelle stabili. L'angolo azimutale  $\phi$  è, invece, definito rispetto al piano del TeVatron.

La struttura base del detector (fig.  $2.4$ ) è costituita da un sistema di tracciatura, un sistema di calorimetri e un sistema per i muoni associati a sistemi elettronici e di trigger.

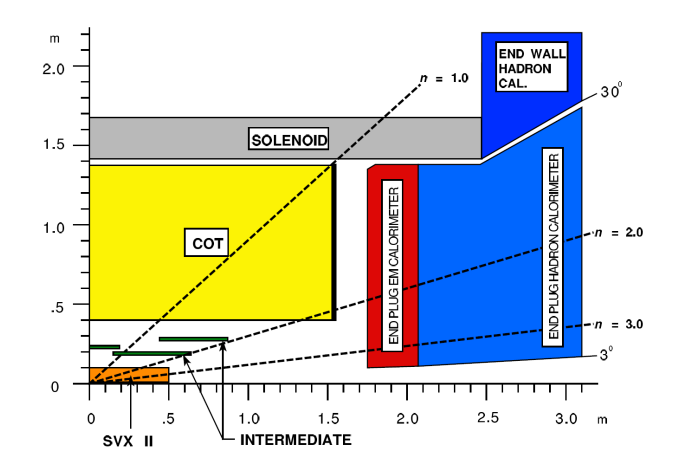

<span id="page-28-1"></span>Figura 2.5: Disposizione dei rivelatori secondo  $\eta$  nella sezione  $zy$ .

Il *sistema di tracciatura* è collocato all'interno di un solenoide superconduttore che fornisce un campo magnetico di 1.4T diretto lungo l'asse z in un volume cilindrico di 2.8 m di diametro e 3.5 m di lunghezza.

Il sistema consiste in un tracciatore di silicio, immediatamente fuori dalla beam pipe, circondato da una camera a deriva (Central Outer Tracker ). Tra la COT e il solenoide è presente il *Time Of Flight detector* (TOF) che consente di discriminare protoni, kaoni e pioni fino ad un impulso di 2 GeV/c.

Esternamente al solenoide, il *sistema di calorimetri* copre un angolo di  $2\pi$  in  $\phi$  e rispetto all'asse z una regione  $|\eta| < 3.64$  (fig. 2.5). Questo sistema è utilizzato per la misura dell'energia degli elettroni e dei fotoni (calorimetri elettromagnetici) e di alcuni adroni (*calorimetri adronici*). Il siste[ma p](#page-28-1)er i muoni è quello più esterno e copre una regione  $|\eta| < 2.0$ . Le informazioni congiunte di questi due sistemi vengono utilizzate per discriminare elettroni e fotoni da muoni e adroni.

Ai fini della nostra analisi sono rilevanti solo le informazioni elaborate dal sistema di tracciatura. Eccone quindi una descrizione più accurata.

#### 2.2.1 Sistemi di tracciatura

<span id="page-28-0"></span>A CDF le traiettorie delle particelle cariche all'interno del sistema di tracciatura sono delle eliche poich´e sono immerse in un campo magnetico coassiale. Dalla curvatura

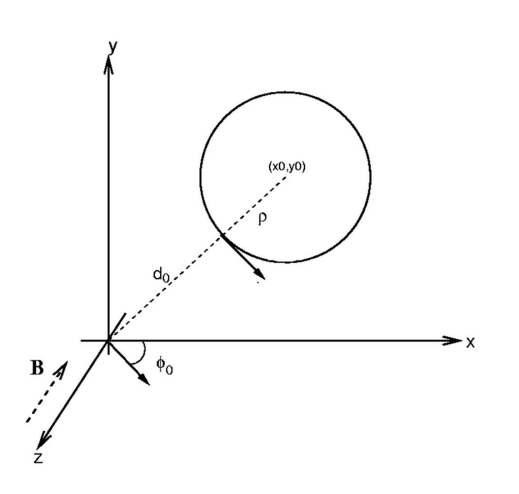

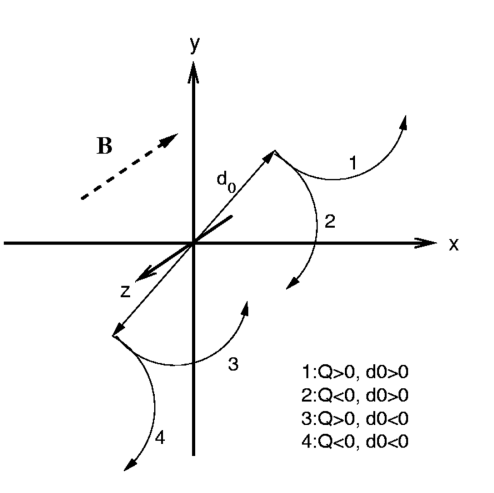

Figura 2.6: Sistema di coordinate utilizzato a CDF II.

<span id="page-29-1"></span>Figura 2.7: Convenzione sul segno di  $d_0$ .

dell'elica descritta dalla particella si può ricavare la carica e l'impulso.

La proiezione di un'elica, nel piano ortogonale al fascio (piano  $xy$ ), corrisponde ad una circonferenza. I parametri necessari per ricostruire l'elica sono 5 (Fig. 2.6).

Il primo è la *curvatura* C dell'elica. Se con  $Q$  si indica il segno della carica della particella e con  $\rho$  il raggio della circonferenza<sup>2</sup>, avremo  $C \equiv \frac{1}{2Q\rho}$ .

Il secondo è  $\lambda = \cot \theta$ , con  $\theta$  l'angolo tra l'asse z e l'impulso della particella. Può anche essere definito come  $\lambda = \frac{P_z}{R}$  $\frac{P_z}{P_t}$ , dove  $P_z$  è [la](#page-29-0) proiezione dell'impulso lungo l'asse  $z \in P_t$  è la proiezione dello stesso nel piano  $xy$  (impulso trasverso).

Il terzo  $(d_0)$  è il parametro d'impatto, cioè la minima distanza della traccia nel piano xy dal punto di incontro dei fasci. Viene calcolato come:  $d_0 \equiv Q($ p  $x_0^2 + y_0^2$  – ρ). Il parametro d'impatto ha un segno che dipende sia dal segno della carica della particella che dalla differenza tra la coordinata del centro  $(x_0, y_0)$  ed il raggio della circonferenza (fig. 2.7).

Il quarto  $(\phi_0)$  è l'angolo formato dall'impulso trasverso con l'asse x.

L'ultimo para[metro](#page-29-1),  $z_0$ , fissati  $d_0$ ,  $\phi_0$  e  $\rho$ , corrisponde alla coordinata z del punto a minima distanza dell'elica.

Dato che ci occuperemo della ricostruzione di decadimenti utilizzeremo un ul-

<span id="page-29-0"></span><sup>&</sup>lt;sup>2</sup>Come è noto, dalla conoscenza del raggio  $\rho$  della circonferenza è possibile risalire al valore dell'impulso trasverso  $P_t$ , grazie alla relazione  $qB = \frac{P_t}{\rho}$ .

teriore parametro definito come la lunghezza di decadimento nel piano trasverso  $L_{xy} = \vec{d} \cdot \hat{P}_t$  dove  $\vec{d}$  è la proiezione nel piano  $xy$  della lunghezza di decadimento e  $\hat{P}_t$ `e il versore dell'impulso trasverso.

Le particelle cariche che attraversano il rivelatore generano un segnale detto hit. Gli hit generati lungo la traiettoria vengono utilizzati in una procedura di fit che permette di misurare i parametri dell'elica associati alla traccia carica.

#### 2.2.2 Il rivelatore al silicio

<span id="page-30-0"></span>Il rivelatore al silicio è suddiviso in tre sottodetector separati:  $L00$ ,  $SVX$  II e ISL.

#### 2.2.2.1 Layer 00 (L00)

<span id="page-30-1"></span>L00  $\hat{e}$  il rivelatore più interno, direttamente appoggiato sulla beam pipe. E' formato da sensori costituiti da microstrisce di silicio a singola faccia e resistenti ai danni da radiazioni.

Il passo delle strisce è 25  $\mu$ m e fornisce informazioni su  $r-\phi$  con una risoluzione di  $6 \mu$ m. Ci sono, in tutto, 12 sensori montati su di una struttura di fibra di carbonio lungo la direzione z. Il numero totale dei canali di lettura è 16 mila. L00 è molto importante perch`e migliora significativamente la risoluzione sul parametro d'impatto  $d_0$ .

#### 2.2.2.2 Silicon Vertex Detector (SVX II)

<span id="page-30-2"></span>SVX II è il nucleo centrale del sistema di tracciatura, costruito su 3 cilindri di lunghezza totale di 96 cm (fig. 2.8). Ogni cilindro sorregge 5 strati di rivelatori al silicio a doppia faccia, una delle quali misura la coordinata  $r-\phi$  e l'altra la coordinata z dell'hit prodotto dal passaggi[o del](#page-31-2)la particella carica. Le strisce del piano  $r-\phi$  sono parallele all'asse z (strisce assiali), mentre quelle relative all'informazione su z sono o ortogonali alle strisce assiali o ruotate rispetto ad esse di 1.2° (*strisce stereo*).

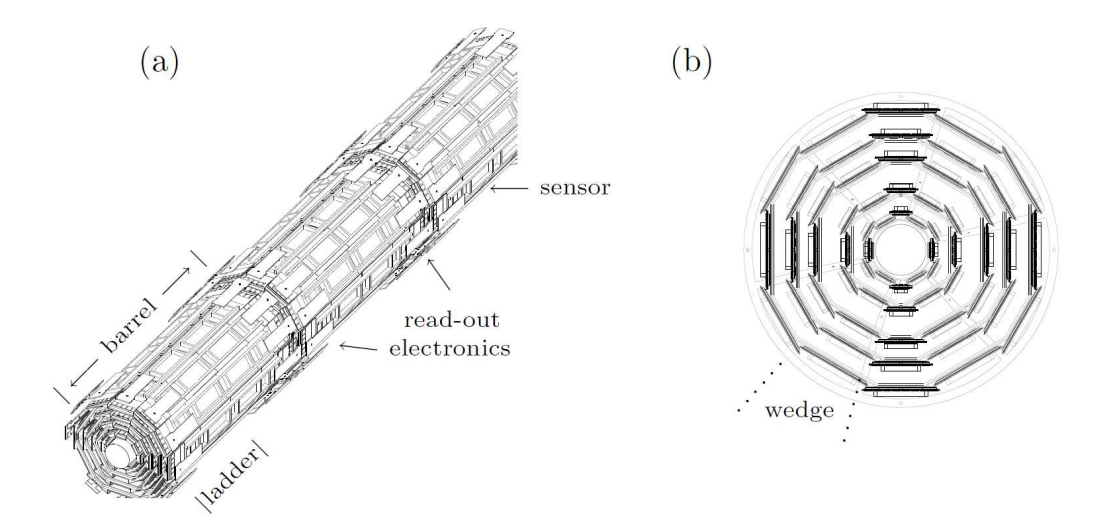

<span id="page-31-2"></span>Figura 2.8: Vista tridimensionale (a) e sezione xy (b) del tracciatore SVX II.

Sul lato  $r-\phi$  il passo delle strisce è di 60  $\mu$ m, con una risoluzione di 27  $\mu$ m, mentre in z il passo è di 140  $\mu$ m, con una risoluzione di 70  $\mu$ m, per un totale di 40600 canali di lettura. SVX `e essenziale per la ricostruzione dei vertici primari e dei vertici secondari prodotti dal decadimento debole di particelle.

#### <span id="page-31-0"></span>2.2.2.3 Intermediate Silicon Layer(ISL)

ISL è collocato tra l'SVX e la COT. C'è una regione centrale nella quale si trova un singolo strato di rilevatori a doppia faccia, che dista 22cm dalla beam pipe e serve per facilitare la ricostruzione delle tracce della COT nell'SVX. Nelle due regioni laterali  $(1 \lt |\eta| \lt 2)$  gli strati sono due: uno distante 20 cm e l'altro 28 cm. Questi sopperiscono al fatto che in quella zona la accettanza della COT non è molto efficiente.

Anche questi rivelatori sono divisi in strip assiali distanti  $110 \mu m$  e stereo distanti 146  $\mu$ m ruotate di 1.2°.

#### <span id="page-31-1"></span>2.2.3 La camera a deriva

La Central Outer Tracker (COT) è una camera a deriva cilindrica collocata tra un raggio di 40cm e uno di 132cm. Riempita da una miscela di Argon ed Etano, è divisa

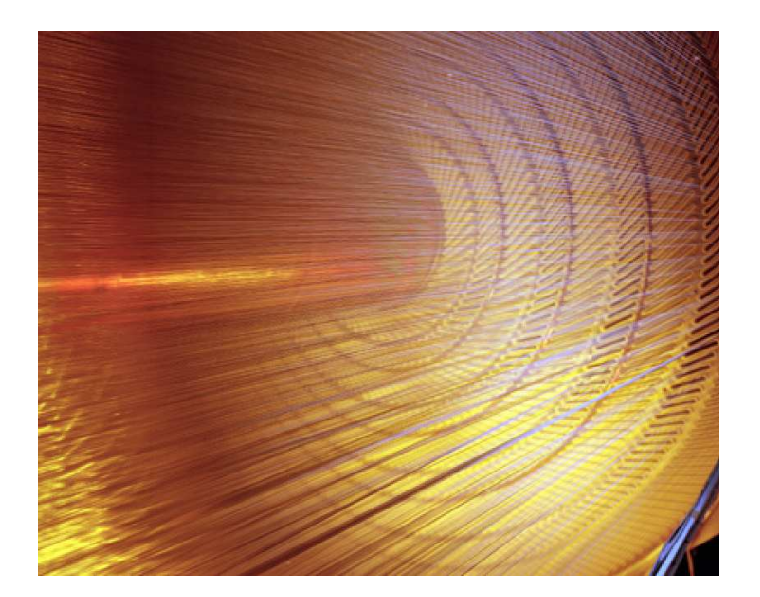

Figura 2.9: Interno della Central Outer Tracker.

<span id="page-32-0"></span>in 8 superlayers, 4 assiali e 4 stereo (±2 ◦ rispetto all'asse z) disposti concentricamente rispetto all'asse del fascio. Ogni superlayer è diviso, rispetto a  $\phi$ , in super cells<sup>3</sup> dove fili sensibili si alternano a fili di campo. Ogni cella contiene 12 fili sensibili e 13 di campo di 40  $\mu$ m di diametro fatti di tungsteno placcato d'oro (fig. 2.9).

I fili sensibili sono utilizzati per leggere l'informazione mentre i fili di campo sono utilizzati per creare il campo elettrico. Il principio di funzionament[o, in](#page-32-0)fatti, prevede che, quando una particella carica attraversa la camera, ionizzi il gas e produca elettroni che derivano verso i fili sensibili sotto l'azione del campo elettrico. L'informazione consiste, quindi, nella misura del tempo di arrivo della carica depositata sui fili sensibili. Tale informazione, processata dall'elettronica di lettura, permette di ottenere le coordinate dell'hit sia rispetto a  $r-\phi$  che rispetto a z.

Una volta ricostruita la traccia tramite gli hit `e possibile, con una procedura di fit, misurare l'impulso. Non solo, si può misurare il  $dE/dx$  associato alla traccia per l'identificazione delle particelle.

La COT ha un'accettanza  $|\eta| < 1$  e l'impulso trasverso minimo misurabile corrisponde a 400 MeV/c. La risoluzione per gli hit è di 180  $\mu$ m.

 $3$ Ogni super cells è inclinata di  $35^\circ$  rispetto alla direzione radiale poichè gli elettroni in un campo magnetico derivano con un angolo di Lorentz medio di circa 35◦ .

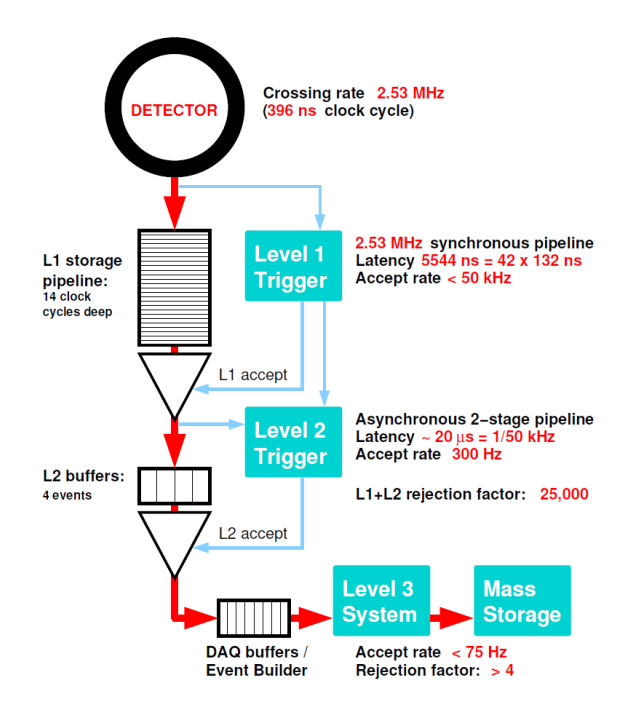

Figura 2.10: Diagramma a blocchi del trigger di CDF II.

### 2.2.4 Il Trigger

<span id="page-33-0"></span>Le collisioni  $p\bar{p}$  al centro del detector avvengono ogni 396 ns, con una frequenza, cioè, di 2.5 MHz.

Dato che è possibile registrare su nastro al massimo 100 eventi al secondo e che la sezione d'urto dei processi fisicamente interessanti è molto più piccola di quella totale adronica, è necessario un metodo che, riducendo costi e tempi, discrimini gli eventi *online*<sup>4</sup>. Questa selezione è fatta dal Trigger.

Il Trigger di CDF è un sistema a 3 livelli. Ogni livello diminuisce la frequenza di accettazio[n](#page-33-1)e degli eventi per il passaggio al livello successivo, fino ad arrivare a 75 Hz compatibili con la frequenza a cui si pu`o registrare sul nastro (fig. 2.10).

Ad ogni livello, un evento passa al successivo se soddisfa almeno una delle possibili selezioni per quel livello.

<span id="page-33-1"></span><sup>4</sup>Contemporaneamente all'acquisizione dati; diversamente da quanto avviene per la selezione offline, gli strumenti che effettuano quella online devono essere quindi progettati per operare in tempo reale, con tutte le difficolt`a che ne conseguono.

#### 2.2.4.1 Level 1

<span id="page-34-0"></span>I dati vengono inviati contemporaneamente ai livelli 1 e 2. Mentre il livello 2 mantiene i dati in attesa con una memoria circolare, il livello 1 deve prendere decisioni entro 5.5 µs dalla collisione. Per quest'ultimo viene utilizzata l'informazione proveniente dai calorimetri, dalle camere per i muoni e dalla COT e la decisione viene presa sulla base di un semplice *conteggio degli oggetti*<sup>5</sup>.

L'XFT (*eXtremely Fast Tracker*) è la parte del livello 1 che identifica le tracce con impulso trasverso maggiore di 1.5 GeV/c utilizza[nd](#page-34-1)o l'informazione della COT. I dati sono poi passati all'XTRP (eXTRaPolation Unit) che appunto estrapola le tracce dai calorimetri e dalle camere per i muoni.

Se l'evento risulta buono viene inviato un segnale di accettazione (L1A) al livello 2 che inizia a processare i dati.

#### 2.2.4.2 Level 2

L'evento è quindi scritto su uno dei 4 buffer del livello 2. Se i 4 buffer sono pieni, non possono essere accettati altri eventi; per questo la decisione del livello deve essere veloce  $(20 \,\mu s)$ .

Una componente importante del trigger di livello 2 è l' $SVT$  Silicon Vertex Trigger. Misurando  $d_0$  con una risoluzione di 45  $\mu$ m e ricostruendo tracce con impulso trasverso maggiore di 2 GeV/c, SVT seleziona potenziali adroni pesanti.

Come prima accennato, la decisione del trigger deve essere presa in tempi molto brevi; è per questo che la ricostruzione delle tracce avviene utilizzando il metodo di matching, in cui gli hits del rivelatore vengono confrontati con pattern precedentemente simulati e memorizzati in una banca dati<sup>6</sup>.

Se tutte le richieste del livello 2 sono superate, la decisione globale è positiva e gli eventi, ricostruiti e riordinati, vengono mandati al livel[lo](#page-34-2) 3.

 ${}^{5}$ Si richiedono, per esempio, due tracce con impulso trasverso maggiore di 1.5 GeV/c oppure un elettrone da 8 GeV.

<span id="page-34-2"></span><span id="page-34-1"></span><sup>&</sup>lt;sup>6</sup>La coincidenza deve avvenire per 5 hits,  $4$  SVX  $+$  1 estrapolato da XTRP.

#### 2.2.4.3 Level 3

Il livello 3, ultimo, più sofisticato e completo stadio del trigger, ricostruisce completamente gli eventi utilizzando un software molto simile a quello per l'analisi offline.

Gli algoritmi utilizzati hanno il vantaggio di poter usufruire dell'intera informazione del detector (cosa non possibile per i livelli precedenti). La frequenza di output del livello 3 è 75Hz che, come prima accennato, è compatibile con la frequenza di scrittura su nastro.
# Capitolo 3

# Introduzione all'analisi sperimentale

Esiste inevitabilmente una certa differenza tra la teoria e l'esperimento: quando si va a misurare sperimentalmente un fenomeno si incontrano sempre delle complicazioni pratiche, talvolta addirittura più complesse da risolvere del problema teorico iniziale.

Questo pu`o accadere in ogni campo della Fisica, ma in particolar modo in Fisica delle Alte Energie; con l'aumentare dell'energia e il diminuire delle dimensioni degli oggetti che si vogliono studiare è richiesto il lavoro di un numero crescente di persone: chi per la progettazione degli imponenti apparati sperimentali, chi per il controllo del loro funzionamento, chi per la gestione dell'acquisizione dei dati, e chi finalmente per l'uso di quei dati per il fine iniziale, cioè la misura di qualcosa. E una volta ottenuti i dati su cui lavorare, non c'è un "grosso bottone giallo" – una strategia standard ed uguale per tutte le misure – da premere per estrapolare i risultati: ogni misura `e diversa, ogni fenomeno ha i suoi problemi tecnici da risolvere, e per ognuno di essi bisogna letteralmente inventare ogni volta un modo per risolverlo.

Si può, naturalmente, prendere in prestito la soluzione di un problema incontrato nel corso di una precedente misura simile, ad esempio per la misura del  $D^0\text{--}\overline{D^0}$ mixing si può usare una strategia analoga a quella usata per la misura del  $B^0\text{--}\overline{B^0},$  ma

vi sono sempre dei necessari adattamenti da fare (ad esempio, come già anticipato, il tempo di oscillazione in relazione al tempo di decadimento è molto maggiore nei  $D^0$ che nei  $B^0$ ) e, talvolta, emergono nuovi problemi soltanto aumentando la dimensione del campione statistico.

In questo capitolo si descriverà più discorsivamente la strategia per misurare il charm mixing; alcune cose, già anticipate da un punto di vista teorico nel capitolo 1, saranno qui riprese, con l'intento di descrivere soprattutto gli ostacoli concettuali che uno studente deve superare prima di affrontare una misura di Alte Energie.

La descrizione del lavoro svolto dal candidato e i risultati ottenuti sono invece contenuti nel prossimo capitolo.

#### 3.1 Composizione del campione

Come visto nel capitolo 2, a CDF vengono fatti scontrare protoni e antiprotoni al fine di generare le particelle più disparate: in altri termini CDF è un esperimento multi purpose, non `e progett[at](#page-22-0)o per misurare uno specifico fenomeno, ma per prendere quanti più dati possibile, quanto più buoni possibile, e lasciare che ognuno usi i dati che gli servono per misurare un certo fenomeno.

Non abbiamo un campione di  $D^0$  puri, appositamente creati, da poter mettere comodamente in una ipotetica "camera di osservazione" per attendere fino a quando essi diventano  $\overline{D^0}$ ; abbiamo invece dei  $D^0$  che vengono creati non si sa quando, non si sa dove, che viaggiano in ogni direzione e infine decadono in altre particelle. Bisogna quindi misurare la loro posizione, traiettoria, impulso e prodotti di decadimento dai segnali in uscita dai vari rivelatori.

Di questo se ne occuperebbe tranquillamente il sistema offline di ricostruzione delle tracce, che sfrutta le registrazione dei rivelatori al silicio e della COT, se non fosse che la vita media del  $D^0$  è (410.1 ± 1.5) 10<sup>-15</sup>s, cui corrisponde  $c\tau = 123 \,\mu\text{m}$ circa: con impulsi che non superano quasi mai i  $30 \text{ GeV}/c$ , non c'è speranza che

sopravviva fino ad essere rilevato direttamente da un tracciatore. Inoltre i tracciatori "vedono" solo le particelle cariche, ed essendo il  $D^0$  elettricamente neutro sarebbe stato ugualmente impossibile.

La soluzione viene dal decadimento stesso: misurando infatti le tracce dei prodotti di decadimento del  $D^0$  (i quali, più leggeri, sopravvivono abbastanza a lungo da essere "visti", se elettricamente carichi), è possibile ricostruire la traccia del  $D^0$ che li ha generati. In realtà nessuno ci dice se quei prodotti di decadimento provengono davvero da un  $D^0$  decaduto, se provengono da un altro mesone (non un  $D^0$ ) decaduto, o se, addirittura, si sono soltanto "incrociati per caso": uno dei problemi da affrontare, infatti, consiste proprio nel riconoscere le ricostruzioni sbagliate (i cosiddetti  $D^0$  fake), confrontando le diverse distribuzioni di massa invariante, ma per il momento ignoreremo questo problema.

Nel corso dei prossimi paragrafi si prenderanno in considerazione soltanto  $D^0$  $(\overline{D^0})$  veri decaduti in coppie  $K^{\pm}\pi^{\pm}$   $(K^{\pm}\pi^{\mp})$ .

### 3.2 Flavor tagging del  $D^0$   $(\overline{D^0})$

Restringendo l'analisi, come detto, a coppie  $K\pi$ , si pone il problema di riconoscere i  $D^0$  dai  $\overline{D^0}$ .

Solitamente<sup>1</sup> i D<sup>0</sup> decadono in una coppia  $K^-\pi^+$ , mentre i  $\overline{D^0}$  in una coppia  $K^+\pi^-$ : si potrebbe quindi, dai segni dei prodotti di decadimento, ricavare il flavor del mesone al [mo](#page-38-0)mento del decadimento. Tuttavia con queste sole informazioni non è possibile distinguere, ad esempio, un  $D^0$  che dopo essere "oscillato" in un  $\overline{D^0}$  decade  $K^+\pi^-$ , da un  $\overline{D^0}$  che resta tale e poi decade sempre  $K^+\pi^-$ ; in altri termini è noto il flavor al momento del decadimento, ma non quello al momento della creazione, e per misurare il mixing è cruciale poter confrontare entrambi.

Ci viene in soccorso il fatto che il mesone  $D^0$  ( $\overline{D^0}$ ) nasca spesso in laboratorio

<span id="page-38-0"></span><sup>1</sup>attraverso decadimenti Cabibbo-Favored.

come prodotto di decadimento di un altro mesone, il D<sup>∗</sup><sup>+</sup> (D∗−) [12], tramite un decadimento:  $D^{*+} \longrightarrow \pi^+ D^0 (D^{*-} \longrightarrow \pi^- \overline{D^0})^2$ .

Dal segno del  $\pi$  (il quale ha solitamente impulso molto piccolo e, [pe](#page-77-0)rtanto, viene comunemente chiamato slow o soft e indicato come  $\pi_s$ ) è quindi possibile ricavare il flavor del  $D^0$  al momento della creazione.

Dunque, restingendoci al caso dei  $D^0$  provenienti da  $D^{*+}$ , abbiamo i seguenti due casi:

$$
D^{*+} \longrightarrow \pi_s^+(D^0 \longrightarrow K^-\pi^+) \quad (\text{rs})
$$
  

$$
D^{*+} \longrightarrow \pi_s^+(D^0 \longrightarrow \overline{D^0} \longrightarrow K^+\pi^-) \quad (\text{ws})
$$
  

$$
(3.1)
$$

ove rs e ws significano rispettivamente right-sign e wrong-sign: ws/rs dunque dovrebbe essere la frazione relativa dei  $D^0$  che hanno compiuto l'oscillazione.

#### 3.3 Il decadimento Doubly Cabibbo Suppressed

In realtà è fondamentale tener conto di un altro decadimento:

$$
D^{*+} \longrightarrow \pi_s^+(D^0 \qquad \longrightarrow K^+\pi^-) \quad \text{(ws)} \tag{3.2}
$$

La freccia tratteggiata indica un decadimento Doubly Cabibbo Suppressed: per quanto riguarda il flavor del  $D^0$  al momento della creazione e del decadimento, un evento  $D^0$  che oscilla prima di decadere è indistinguibile da un evento  $D^0$  che decade DCS senza oscillare!

Il *branching ratio*<sup>3</sup> del decadimento DCS è molto più piccolo del b.r. del decadimento CF ((1.43 ± 0.04) ·  $10^{-4}$  contro (3.80 ± 0.07) ·  $10^{-2}$ ); tuttavia, come det-

<sup>&</sup>lt;sup>2</sup>Naturalmente anche la ricostruzione dei  $D^{*\pm}$  è passibile di errori ( $D^{*\pm}$  fake), che ancora una volta ignoreremo per semplicità.

<span id="page-39-0"></span><sup>&</sup>lt;sup>3</sup>Se una particella h può decadere nei diversi modi  $f_1, f_2, \ldots$ , si definisce branching ratio (b.r.) del decadimento  $f_i$  la probabilità integrata nel tempo che la particella h decada nel modo  $f_i$ . Alternativamente, il b.r. pu`o essere definito come il rapporto tra il numero di decadimenti nel modo  $f_i$  ed il numero di decadimenti totali N di un campione di N particelle identiche h.

to nell'introduzione, anche il mixing è un effetto piccolo; pertanto non è possibile trascurare il decadimento DCS.

Ricordando la formula 1.11 espressa nel capitolo 1, si trova la soluzione al problema: tenendo conto del tempo di decadimento  $\text{proprio}^4 \tau$  del  $D^0$  (e quindi misurando  $R(t)$  in funzione del tem[po piu](#page-19-0)ttosto che  $R_{\mathcal{B}}$  è p[oss](#page-10-0)ibile misurare il mixing anche in presenza dei ws dovuti a decadimenti DCS.

#### 3.4 Time Dependent analysis

Nel capitolo 1 si è già detto che questa tesi presenta un lavoro time-independent; tuttavia, per completezza, è giusto almeno citare in che modo sia possibile ottenere il tempo pro[pr](#page-10-0)io del mesone, con l'intento di estendere in futuro l'analisi.

Poiché il  $D^0$  è elettricamente neutro, la sua traiettoria sarà rettilinea. Perciò,

- posto  $T = \gamma \tau$  il tempo di vita della particella nel sistema di riferimento del laboratorio,
- posta  $\vec{v}$  la velocità della particella nel sistema del laboratorio,
- posta $\vec{L}=\vec{v}T$ la distanza percorsa in tale tempo nel sistema del laboratorio,

tramite la relazione  $\vec{P} = m\gamma \vec{v}$  si ottiene

$$
\tau = \frac{m|\vec{L}|}{|\vec{P}|} \tag{3.3}
$$

Assumendo che il campione contenga solo  $D^{*+}$  prompt<sup>5</sup>, e che quindi il vettore  $\vec{L}$ abbia origine nel vertice primario, con una semplice similitudine geometrica si ottiene che  $\frac{L}{P} = \frac{L_{xy}}{P_t}$  $\frac{\sum_{xy}}{P_t}$  (definite in sezione 2.2.1); dunque

$$
\tau = \frac{m_{D^0} L_{xy}}{P_t} \tag{3.4}
$$

<sup>4</sup> con proprio si intende il tempo trascorso, nel sistema di riferimento della particella, tra la sua creazione e il suo decadimento, non la vita media.

 $5$ prompt indica che la particella ha origine nel vertice primario.

#### <span id="page-41-1"></span>3.5 Isolamento dei fondi

Ricapitolando, il mixing si osserva misurando il rapporto in funzione del tempo delle frazioni di prodotti di decadimento di tipo  $K^-\pi^+$  (rs) e  $\pi^-K^+$  (ws). L'obiettivo di questa tesi invece è un po' più modesto, cioè misurare tale rapporto indipendentemente dal tempo.

Se ogni evento fosse riconoscibile con certezza, il nostro compito sarebbe unicamente quello di contare, nel vero senso della parola, il numero di eventi di ciascun tipo. Purtroppo esistono dei fondi, alcuni dei quali sono già stati anticipati ( $D^0$ fake, D∗± fake). Inoltre abbiamo dimenticato di considerare un'altra cosa molto importante: dei mesoni  $K \in \pi$  vengono misurate le tracce (quindi impulso e carica elettrica), ma non la massa.

Tramite l'informazione sul  $dE/dx$  fornita dalla COT è possibile risalire alla massa, ma non con assoluta certezza: in altre parole sappiamo solo che due tracce, associate rispettivamente a una particella carica positivamente e a una carica negativamente, sono state usate per ricostruire un  $D^0$ , ma non sappiamo con certezza se quella positiva è il K o il  $\pi$ . Potrebbero anche essere in realtà entrambi K o entrambi  $\pi$  o, addirittura, uno o entrambi potrebbero non essere né K né  $\pi$ .

#### <span id="page-41-0"></span>3.6 Probability Distribution Function

Per quanto detto, si rende necessario un conteggio non esatto, ma di tipo statistico; questo non rende la misura impossibile, ma è solo una difficoltà da affrontare: infatti non abbiamo realmente interesse a distinguere con esattezza il tipo di ogni singolo evento; quello che invece ci interessa è il numero totale medio di eventi di ciascun tipo.

Facendo un'analogia (che come tale va presa), è come se avessimo un certo numero di palline, ciascuna parzialmente rossa e parzialmente blu in proporzioni variabili, e volessimo sapere "quanto blu" e "quanto rosso" c'è in totale: potremmo esaminare ogni pallina, "decidere" di che colore è secondo il colore dominante, dividerle in due gruppi e contare quante palline ci sono in ogni gruppo; oppure potremmo illuminarle tutte di luce bianca, scattare una foto di gruppo, esaminarne lo spettro e misurare le proporzioni dei due colori.

Il secondo metodo è estremamente meno intuitivo ma, paradossalmente, semplifica alcune cose (ad esempio: di che colore è una pallina rossa e blu al  $50\%$ ? Quant'è l'errore sistematico introdotto nel processo di "decisione" del colore?).

Nel prossimo capitolo si mostrerà un modello di distribuzione di probabilità a due variabili cinematiche, sviluppata dal candidato al fine di separare alcuni dei vari canali con un approccio di tipo statistico.

# Capitolo 4

## Analisi sperimentale

Come detto in 3.6, è necessario un approccio probabilistico per poter estrarre informazione dal campione in maniera ottimale; bisogna quindi conoscere alcuni importanti concetti [e str](#page-41-0)umenti della statistica, come la funzione di verosimiglianza.

Prima però è il caso di sapere esattamente cosa c'è nel campione: non solo il segnale infatti, ma anche il fondo deve essere conosciuto e parametrizzato; se si ignorasse il fondo "fingendo" che non esiste, il fit ne verrebbe influenzato, producendo dei risultati non attendibili. Facciamo quindi alcune osservazioni preliminari su un campione di dati reali.

#### 4.1 Il campione di dati reali

Di seguito si riportano alcuni grafici, con i relativi commenti, di dati ottenuti a partire da un campione su cui è stata fatta una selezione con i tagli riportati in tab. 4.1. Il campione è costituito di candidati eventi  $D^{*+} \longrightarrow D^0 \pi_s^+ \longrightarrow [K^- \pi^+] \pi_s^+$  raccolti tra febbraio 2002 (run 138 809) e luglio 2004 (run 186 598). Dopo l'applicazion[e dei](#page-45-0) requisiti standard di qualità di CDF, le dimensioni del campione corrispondono ad una luminosità integrata di circa 355 pb<sup>-1</sup>. Lo yield di eventi rs è approssimativamente di 616 000 eventi, stimati con un semplice fit di  $m_{K\pi}$ tramite due gaussiane per il segnale più un fondo lineare (riportato in fig. 4.5).

| Quantità della traccia      | Unità                | Selezione        |
|-----------------------------|----------------------|------------------|
| $p_t(\pi), p_t(K)$          | GeV/c                | > 2.0            |
| $p_t(\pi_s)$                | GeV/c                | > 0.4            |
| $ \eta(\pi) ,  \eta(K) $    |                      | < 1.0            |
| $ d_0(\pi) ,  d_0(K) $      | $\mu$ m              | [120, 1000]      |
|                             |                      |                  |
| Quantità del candidato      | Unità                | Selezione        |
| $q(\pi) \cdot q(K)$         | $e^2$                | $-1$             |
| $d_0(\pi) \cdot d_0(K)$     | $\mu \overline{m^2}$ | < 0              |
| $p_t(D^0)$                  | GeV/c                | > 6.0            |
| $L_{xy}(D^0)$               | $\mu$ m              | > 300            |
| $p_t(\pi) + p_t(K)$         | GeV/c                | > 5.5            |
| $ d_0(D^0) $                | $\mu$ m              | < 140            |
| $ d_0(D^{*+}) $             | $\mu$ m              | < 80             |
| $\overline{\chi^2_{r\phi}}$ |                      | < 20             |
| $\Delta\phi_0(\pi, K)$      | $\degree$ (gradi)    | [2, 90]          |
| $m_{D^{*+}} - m_{D^{0}}$    | $\mathrm{GeV}/c^2$   | [0.1435, 0.1472] |

<span id="page-45-0"></span>Tabella 4.1: Tagli usati per il campione di dati reali mostrato in figg. 4.1 - 4.4. I tagli sono gli stessi usati in [13]).

In fig. 4.1 è riportat[a la](#page-77-1) distribuzione di massa del  $D^0$ : come si vede c'è un picco, centrato intorno al valore di massa del  $D^0$ ,  $(1.8645\pm0.0004)$ GeV, ma è presente anche un fondo [app](#page-46-0)rossimativamente piatto e alcuni  $bump$  a valori di masse differenti.

I bump in fig. 4.1 sono dovuti principalmente ad eventi di  $D^0 \longrightarrow H_1^- H_2^+$ , ove con  $H_{1,2}^{\pm}$  si intendono due generici adroni diversi da  $K^-\pi^+$ . Plottando, ad esempio, la distribuzione di [ma](#page-46-0)ssa  $\pi\pi$ , ottenuta assegnando arbitrariamente ai due prodotti di decadimento la massa del  $\pi$ , si riesce ad identificare chiaramente uno di questi bump e ad intuire l'origine degli altri (fig. 4.2): il picco intorno a  $m_{D^0}$  ora è molto più piccolo, mentre il grosso degli eventi si dispone intorno a un valore sigificativamente più basso e con una distribuzione decisa[men](#page-46-1)te non simmetrica.

In realt`a i picchi simmetrici delle due figure sono dovuti a eventi diversi: il primo è costituito da eventi  $D^0 \longrightarrow K^-\pi^+$ , il secondo da eventi  $D^0 \longrightarrow \pi^-\pi^+$ ; i primi eventi, nella seconda figura, costituiscono il grande picco asimmetrico attorno a circa 1.74 GeV, mentre i secondi, nella prima figura, costituivano quel bump appena visibile attorno a circa 1.96 GeV. Si intuisce quindi che il bump intorno a circa

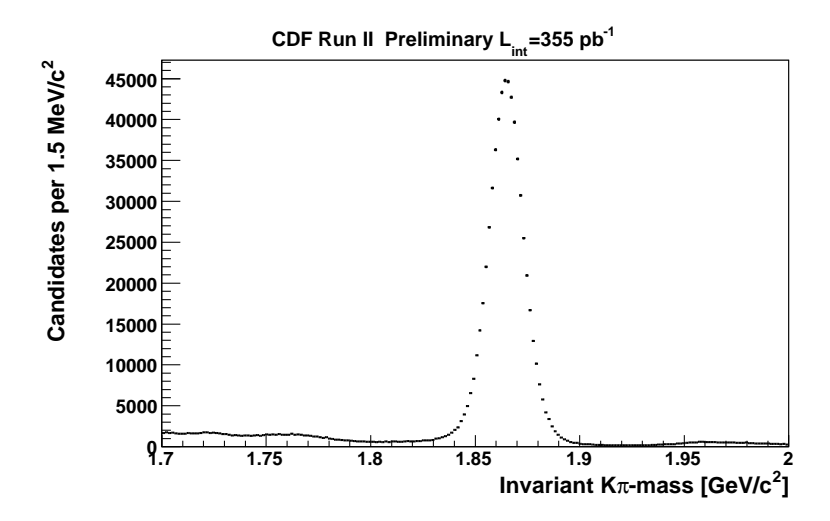

<span id="page-46-0"></span>**Figura 4.1:** Distribuzione di massa del  $D^0$ , ricostruita con assegnazioni di massa  $K\pi$  su un campione di dati reali formato prevalentemente di  $D^0 \longrightarrow K^-\pi^+$ .

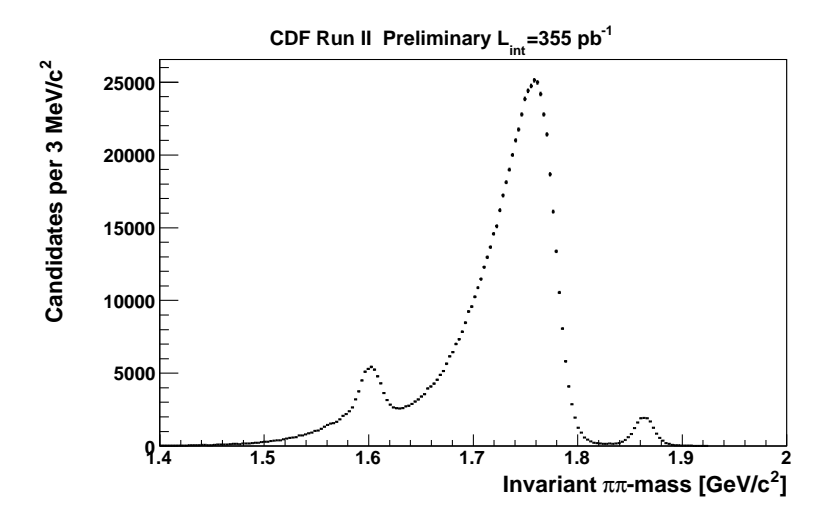

<span id="page-46-1"></span>Figura 4.2: Distribuzione di massa invariante  $m_{\pi\pi}$  sullo stesso campione di dati reali di fig. 4.1. si noti il piccolo picco, stretto e simmetrico, centrato intorno al valore di massa del  $D^0$ .

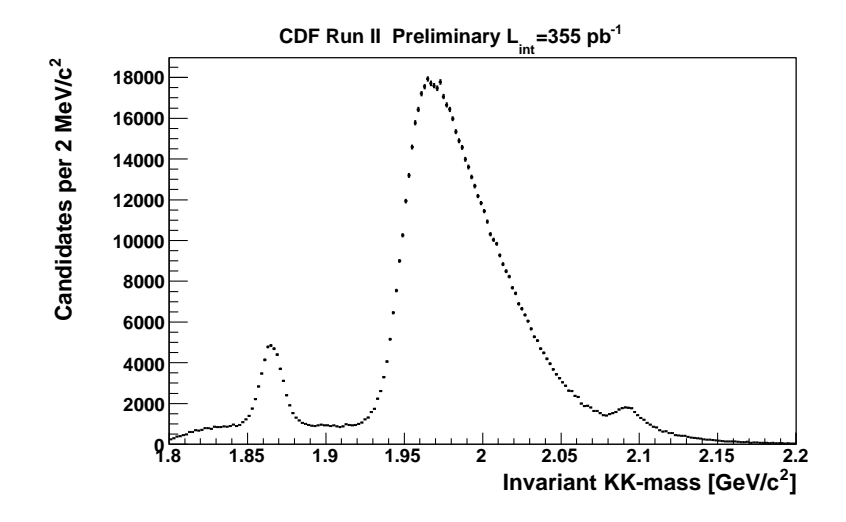

<span id="page-47-0"></span>**Figura 4.3:** Distribuzione di massa invariante  $m_{KK}$  sullo stesso campione di dati reali di fig. 4.1. si noti il piccolo picco, stretto e simmetrico, centrato intorno al valore di massa del  $D^0$ .

1.72GeV in fig. 4.1 sia costituito da eventi in cui entrambi i prodotti di decadimento abbiano masse  $\geq m_K$ , probabilmente proprio coppie KK; il grafico di fig. 4.3 ce ne dà conferma.

Per completezza a questo punto possiamo plottare la distribuzione di [mas](#page-47-0)sa ws  $\pi^- K^+$  (fig. 4.4), ove i segni indicano che si assegna la massa del  $\pi$  alla traccia negativa e quella del K alla traccia positiva (al contrario di come si è fatto per il plot di fig.  $4.1$ ).

Come si vede c'è un piccolo picco centrato intorno a  $m_{D^0}$  sovrapposto ad una distribuzio[ne m](#page-46-0)olto larga, relativamente simmetrica (a parte alcuni bump, che saranno molto probabilmente eventi  $K^-K^+$  e  $\pi^-\pi^+$ ) e centrata sempre intorno a  $m_{D^0},$ costituita dalla maggior parte degli eventi: quelli rs,  $K^-\pi^+$  sui quali l'assegnamento di massa inverso ha l'effetto di "spalmarli" su una zona molto più ampia, mentre il picco simmetrico è costituito da quei pochi eventi ws, che con assegnamento di massa inverso si distribuiscono proprio su un picco centrato, simmetrico e stretto.

Si può dedurre quindi che almeno una parte del fondo quasi piatto di fig. 4.1 sia in realtà costituito da eventi ws "spalmati".

Questi eventi ws sono naturalmente quelli dovuti a mixing e quelli do[vuti](#page-46-0) al

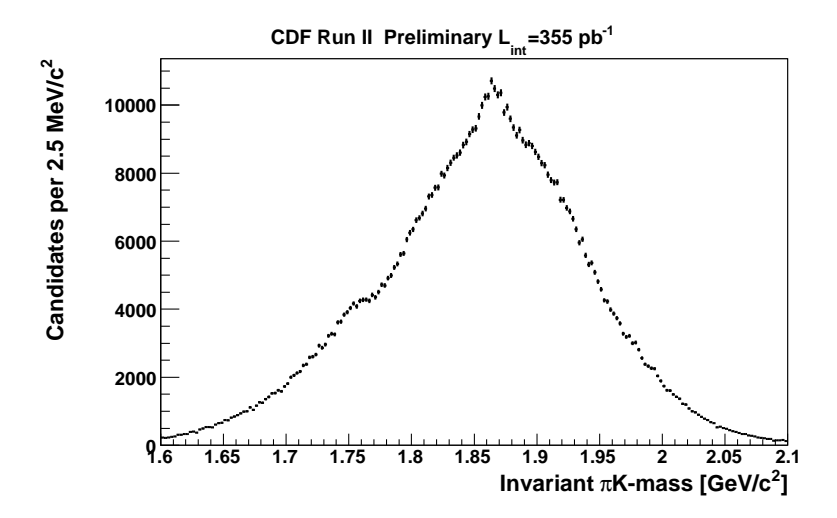

<span id="page-48-0"></span>Figura 4.4: Distribuzione di massa invariante  $m_{\pi K}$  (ws) sullo stesso campione di dati reali di fig. 4.1. si noti il picco stretto appena visibile centrato intorno al valore di massa del  $D^0$ .

decadimento [DC](#page-46-0)S, anticipati nel capitolo 3.5, ma c'è anche la possibilità di  $D^{*+}$  fake: può infatti trattarsi di coppie provenienti da un  $\overline{D}{}^{\overline{0}}$  decaduto Cabibbo Favored, ai quali però in fase di ricostruzione è stat[o ass](#page-41-1)egnato un $\pi_s^+$  random.

Inoltre possono essere presenti anche dei  $D^0$  parzialmente ricostruiti (ad esempio  $D^0 \longrightarrow K^-\pi^+\pi^0$  di cui vengono tracciati solo  $K^-$  e π<sup>+</sup>) o, come anticipato, dei  $D^0$ fake, che costituiscono il cosiddetto fondo combinatorio.

Nel corso di questo capitolo per semplicità tratteremo solo  $\left(\frac{D^0}{D^0}\right)$ ¢ nati  $D^0$ , dato che per i  $D^0$  il modello è identico con tutti i segni cambiati, lavorando con i due canali di segnale  $(K^-\pi^+, K^+\pi^-)$  e i soli due canali di fondo più importanti  $(K^-K^+,$  $\pi^{-}\pi^{+}$ ). Trascureremo inoltre il caso di  $D^{*+}$  fake, assumendo quindi che il segno del  $\pi_s^+$  distingua in modo secco i nati  $D^0$  dai nati  $\overline{D^0}$ . In definitiva ci occuperemo unicamente di coppie  $K\pi$ ,  $\pi K$ ,  $KK$ ,  $\pi\pi$ , con la convenzione da qui in poi che la prima traccia è quella negativa.

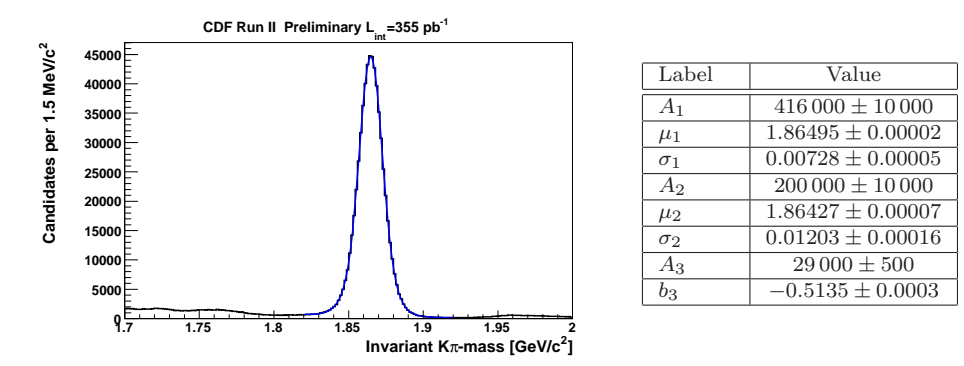

**Figura 4.5:** Fit della distribuzione di massa del  $D^0$ , ricostruita con assegnazioni di massa  $K\pi$  sullo stesso campione di dati reali di fig. 4.1. A sinistra: plot di distribuzione e fit in scala lineare; A destra: tabella con i valori numerici estratti dal fit. I parametri riportati sono (in ordine): integrale, media e deviazione standard della prima gaussiana; integrale, media e deviazione standard della seconda gaussiana; integrale (nell'intervallo di massa [1.82, 1.92]) e pendenza della retta.  $\mu_i$  e  $\sigma_i$  [son](#page-46-0)o in unità di GeV/c<sup>2</sup>;  $b_3$  è in unità di  $\frac{G_{\text{eq}}(c_2)}{(\text{GeV}/c^2)}$  -1.

#### 4.2 Unbinned Maximum Likelihood Fit

Si consideri una variabile casuale  $x$  descritta da una distribuzione di probabilità  $\mathcal{P}(x)$ ; x può essere il risultato di una misura, che supponiamo di ripetere N volte; nel nostro caso,  $x$  sarà un vettore di misure di alcuni parametri cinematici di uno stesso evento.

Accade spesso che la distribuzione  $\mathcal{P}(x)$  sia sconosciuta e che l'obiettivo sia determinarla a partire dalle  $N$  misure. La strategia è quella di definire arbitrariamente una distribuzione di probabilità  $\mathcal{P}(x|\theta)$  che dipende da un vettore di parametri  $\theta$  e, successivamente, di trovare il vettore  $\theta_{\text{best}}$  che modella meglio la distribuzione sulle N misure.

Fissate le N misure  $x_i$  si definisce la funzione di verosimiglianza:

$$
\mathcal{L}(\boldsymbol{\theta}) \equiv \prod_{i=1}^{N} \mathcal{P}(x_i | \boldsymbol{\theta})
$$
\n(4.1)

Si noti che questa produttoria coincide con la densità di probabilità di ottenere le N misure  $x_i$ , assumendo come vettore di parametri  $\boldsymbol{\theta}$ ; essa va vista, però, come dipendente da  $\boldsymbol{\theta}$  per  $x_i$  fissati, anzichè come dipendente dalle  $x_i$  per  $\boldsymbol{\theta}$  fissato [14].

Si definisce allora il vettore di massima verosimiglianza (maximum likelihood) il vettore  $\theta_{\text{ML}}$  che massimizza la funzione di verosimiglianza  $\mathcal{L}(\theta)$ :

$$
\boldsymbol{\theta}_{\mathrm{ML}} \equiv \arg \max_{\boldsymbol{\theta} \in \Theta} \mathcal{L}(\boldsymbol{\theta}) \tag{4.2}
$$

Solitamente, per comodità computazionale, si definisce la *pseudo-verosimiglianza*:

$$
\mathcal{L}_{pseudo}(\boldsymbol{\theta}) \equiv -\ln \mathcal{L}(\boldsymbol{\theta}) = -\sum_{i=1}^{N} \ln \mathcal{P}(x_i | \boldsymbol{\theta})
$$
\n(4.3)

Perciò per massimizzare la verosimiglianza è sufficiente minimizzare la pseudoverosimiglianza usando l'algoritmo di minimizzazione più comodo. ROOT fornisce un algoritmo che consente di trovare il vettore  $\theta_{\text{ML}}$  a partire da un dato campione di N eventi  $x_i$  (Unbinned Maximum Likelihood Fit, ove unbinned indica che il fit non è fatto su un istogramma ma direttamente sugli eventi).

In questo capitolo si citeranno solo i tre parametri cinematici più importanti, (di cui ne verranno usati solo due), che verranno definiti nel prossimo paragrafo.

#### 4.3 Parametri cinematici usati

Poiché si opererà con un campione contenente coppie di tracce di particelle aventi masse vere diverse, e poiché non sono note a priori le masse vere per ogni evento, ha poco senso assegnare a ogni evento una coppia di masse, sperando di indovinare, e assumere che la massa invariante risultante sia giusta.

Risulta più corretto quindi assegnare la stessa coppia di masse ad ogni evento, con la consapevolezza che si tratta di un'assegnamento arbitrario, aspettandosi quindi che le distribuzioni di probabilit`a di alcuni canali siano "storte" e regolandosi di conseguenza. Data l'arbitrariet`a `e comodo assegnare due masse uguali: solitamente si usa la massa del  $\pi^{\pm}$ . Questo è *solitamente* il primo parametro cinematico: massa invariante  $m_{\pi\pi}$ .

### 4.3.1 Distribuzione di massa invariante quadra  $m_{\pi\pi}^2$

Dato ogni evento, le informazioni più importanti che abbiamo su di esso sono gli impulsi 3D delle due tracce misurati dal tracker  $\vec{p}_1$  e  $\vec{p}_2$ , di moduli  $p_1$  e  $p_2$ .

Con assegnamento (arbitrario) di masse rispettivamente  $m_a$  e  $m_b$  la massa invariante  $M_{ab}$  che ne risulta è data da:

<span id="page-51-1"></span>
$$
M_{ab}^2 = \left(\sqrt{m_a^2 + p_1^2} + \sqrt{m_b^2 + p_2^2}\right)^2 - \left(\vec{p_1} + \vec{p_2}\right)^2 \tag{4.4}
$$

Supponendo di assegnare le masse "vere"  $m_1$  e  $m_2$ , la massa invariante  $M_{12}$  che ne risulta è invece data da:

<span id="page-51-0"></span>
$$
M_{12}^2 = \left(\sqrt{m_1^2 + p_1^2} + \sqrt{m_2^2 + p_2^2}\right)^2 - \left(\vec{p_1} + \vec{p_2}\right)^2 \tag{4.5}
$$

Sottraendo l'eq. 4.5 dall'eq. 4.4 si ottiene la relazione:

$$
M_{ab}^2 - M_{12}^2 = (m_a^2 + m_b^2) - (m_1^2 + m_2^2) +
$$
  
+ 
$$
2\left(\sqrt{p_1^2 + m_a^2}\sqrt{p_2^2 + m_b^2} - \sqrt{p_1^2 + m_1^2}\sqrt{p_2^2 + m_2^2}\right)
$$
 (4.6)

<span id="page-51-2"></span>A questo punto è opportuno osservare che:

- $\bullet\,$ le masse $m_1$ e $m_2$ sono fissate dalla Natura;
- $\bullet$ le masse $m_a$ e $m_b$ sono fissate da una scelta arbitraria, che nel nostro caso corrisponde a  $m_a = m_b = m_{\pi^{\pm}}$ ;
- $\bullet$  la massa  $M_{12}$ , come si è visto all'inizio del presente capitolo, ha una distribuzione quasi gaussiana (figure  $4.1 - 4.4$ ).

L'approccio più usato è quello di [usare](#page-46-0) la  $(4.6)$  per trovare la distribuzione di  $m_{\pi\pi}$ a partire dalla distribuzione quasi gaussiana (da fittare) di massa reale  $M_{12}$ , in funzione di  $p_1$  e  $p_2$ .

Tuttavia la  $(4.6)$  non è un'equazione lineare in massa, ma quadratica, e questo comporta alcune complicazioni nel ricavare la distribuzione di  $m_{\pi\pi}$ a partire da quella di massa [rea](#page-51-2)le; in questa tesi si presenterà invece un analisi basata per la prima volta sull'approccio un po' meno intuitivo, ma molto più comodo dal punto di vista tecnico, di usare come primo parametro cinematico la massa invariante quadra  $m^2_{\pi\pi}$ .

Naturalmente sar`a necessario conoscere, e modellare per mezzo di un fit, le distribuzioni di  $M_{12}^2$  di ciascuno dei quattro canali anziché quelle di  $M_{12}$ , sperando che tali distribuzioni siano ancora semplici da parametrizzare (i fit riportati nei prossimi paragrafi confermano ampiamente questa assunzione); in effetti questo è plausibile, dal momento che le larghezze delle distribuzioni di  $M_{12}$  sono molto piccole rispetto alle loro medie (come si può vedere riguardando le figure  $4.1 - 4.4$ ) e quindi anch'esse saranno molto probabilmente quasi gaussiane.

La  $(4.6)$ , vista in quest'ottica, diventa una semplice [trasl](#page-46-0)a[zion](#page-48-0)e dipendente da  $p_1$ e  $p_2$ ; è quindi naturale scegliere  $p_1$  e  $p_2$  come secondo e terzo parametro cinematico.

#### 4.3.2 Da  $(p_1, p_2)$  a  $(\alpha, P_{tot})$

In realtà, piuttosto che  $p_1$  e  $p_2$ , si preferisce utilizzare le variabili  $\alpha$  e  $P_{tot}$ , definite come:

$$
\alpha \equiv \left(1 - \frac{p_{min}}{p_{max}}\right) \cdot q_{min} \qquad P_{tot} \equiv p_{min} + p_{max} = p_1 + p_2 \qquad \text{ove}
$$

$$
p_{min} \equiv \min \{p_1, p_2\} \qquad p_{max} \equiv \max \{p_1, p_2\} \qquad (4.7)
$$

 $q_{min} \equiv$  carica elettrica della traccia di impulso  $p_{min}$ 

Il motivo di questa seconda parametrizzazione è che gli eventi sono selezionati dal trigger con un taglio sull'impulso trasverso  $P_t > 2 \text{ GeV}/c$ ; pertanto nell'approssimazione di regime relativistico possiamo esprimere  $m_{\pi\pi}^2$  sviluppando la  $(4.6)$ , vista come funzione che restituisce  $m_{\pi\pi}^2$ , in serie di Taylor di  $\left(\frac{m}{p}\right)$ ¢ trascurando i termini di ordine  $\mathcal{O}\left(\left(\frac{m}{n}\right)\right)$ p  $)^{2}$ ):

<span id="page-53-0"></span>
$$
m_{\pi\pi}^2 \simeq M_{12}^2 + \left(1 + \frac{p_2}{p_1}\right) \left(m_{\pi}^2 - m_1^2\right) + \left(1 + \frac{p_1}{p_2}\right) \left(m_{\pi}^2 - m_2^2\right) \,. \tag{4.8}
$$

La (4.8) mostra come la relazione tra  $m_{\pi\pi}$  e  $M_{12}$  dipenda soprattutto dal rapporto tra  $p_1$  e  $p_2$  (e quindi da  $\alpha$  e sue combinazioni) e poco dal loro ordine di grandezza  $(P_{tot}/2,$  al prim'ordine neanche presente).

Il parametro  $\alpha$  è detto *signed momentum imbalance*, mentre  $P_{tot}$  è detto 3D momenta scalar sum.

Poiché la dipendenza da  $P_{tot}$  è piccola, si userà insieme alla massa invariante quadra  $m_{\pi\pi}^2$  solo la seconda variabile cinematica  $\boldsymbol{\alpha}$ .

Per avere un'idea delle diverse correlazioni che ci sono tra  $\alpha$  e  $m_{\pi\pi}^2$  nei diversi canali è utile, a questo punto, l'uso di *simulazioni Monte Carlo*, che consentono di poter esaminare un canale alla volta.

#### 4.4 Simulazioni Monte Carlo

<span id="page-53-1"></span>Un *simulatore Monte Carlo* è un software che genera dati non veri, cioè che non provengono da reali misure fatte dal detector, ma comunque realistici.

Esso è composto principalmente di due parti:

- un generatore di eventi che, come suggerisce il nome, si occupa di generare oggetti fisici (particelle, tracce, etc.) *virtuali*<sup>1</sup> che si comportano secondo modelli fisici realistici;
- un simulatore di detector che, come suggerisce il nome, dati gli oggetti virtuali generati dal modulo precedente, simula la risposta del detector, tenendo conto di calibrazioni, di inefficienze e del trigger, basandosi su modelli realistici.

<sup>&</sup>lt;sup>1</sup> virtuale nel senso di simulato al computer, non nel senso di particella virtuale.

Grazie alle simulazioni Monte Carlo `e possibile guardare le distribuzioni di un canale alla volta senza fondi o altri canali (che possono addirittura nascondere il segnale che si vuole osservare), rendendo quindi molto più facile il compito di comprendere come sono fatti i campioni.

Ma le simulazioni Monte Carlo sono molto importanti non tanto per questo motivo, quanto perché è possibile fare il  $\hat{f}t^2$  su un singolo canale senza l'influenza di altri canali, che ne corromperebbero inevitabilmente i risultati.

La strategia infatti è, a grandi linee, pr[op](#page-54-0)rio questa:

- 1. Si determinano, con delle osservazioni preliminari sui dati reali, i canali principali che compongono il campione (fatto all'inizio del presente capitolo);
- 2. Si generano con algoritmi MC dei campioni simulati dei vari canali;
- 3. Si fa il fit dei dati simulati di ogni canale singolarmente;
- 4. Si fa il fit del campione di dati reali con una PDF data dalla somma pesata delle PDF dei vari canali, tenendo fissi i parametri determinati al punto (3) e lasciando liberi i pesi associati ai vari canali.

Solitamente, specie nel caso di misure complesse come quella in questione, il punto (4) viene prima testato su un campione di dati simulati, composto da tutti i canali in proporzioni variabili ma note, in modo da verificare se i risultati prodotti dal fit sono attendibili.

In questa tesi si mostrer`a uno sviluppo di questa strategia fino al punto (4) solo a livello di dati simulati, dal momento che la PDF usata, che si mostrerà nei prossimi paragrafi, non `e abbastanza sofisticata da poter essere applicata sensatamente a dati reali. Essa infatti è da intendere come il primo, fondamentale passo verso un fit che, con opportune modifiche ed estensioni, potr`a presto essere applicato ai dati reali per fare la misura vera e propria.

<span id="page-54-0"></span> $^{2}$ fit o best-fit, significa determinazione dei parametri che meglio modellano una funzione su dei dati (non necessariamente tramite il metodo della massima verosimiglianza).

#### 4.4.1 Campioni MC dei quattro canali

I dati simulati utilizzati in questa tesi sono stati generati, piuttosto che con il MC ufficiale di CDF, con il fast MC[15] del gruppo CDF-Pisa, in quanto quest'ultimo `e molto pi`u semplice e rapido da utilizzare. Per semplificare questo primo passo dell'analisi sperimentale, sono s[tate](#page-77-2) disabilitate le *code radiative*<sup>3</sup>. In figg. 4.6 – 4.17 si riportano i grafici delle distribuzioni dei tre parametri cinematici  $\alpha$ ,  $m_{\pi\pi}$ ,  $P_{tot}$  per campioni MC dei quattro canali  $K^-\pi^+$ [,](#page-55-0)  $\pi^-K^+$ ,  $K^-K^+$ ,  $\pi^-\pi^+$ , cos[titui](#page-56-0)ti [rispe](#page-59-0)ttivamente da 519 694, 57 693, 51 851, 61 819 eventi.

<span id="page-55-0"></span><sup>3</sup> con coda radiativa si intende l'effetto dovuto alla ricostruzione di massa invariante a partire da prodotti di decadimento che sono stati tracciati dopo aver perso una parte dell'impulso per emissione di fotoni; questo ha appunto il risultato di allungare la coda sinistra della distribuzione di massa invariante.

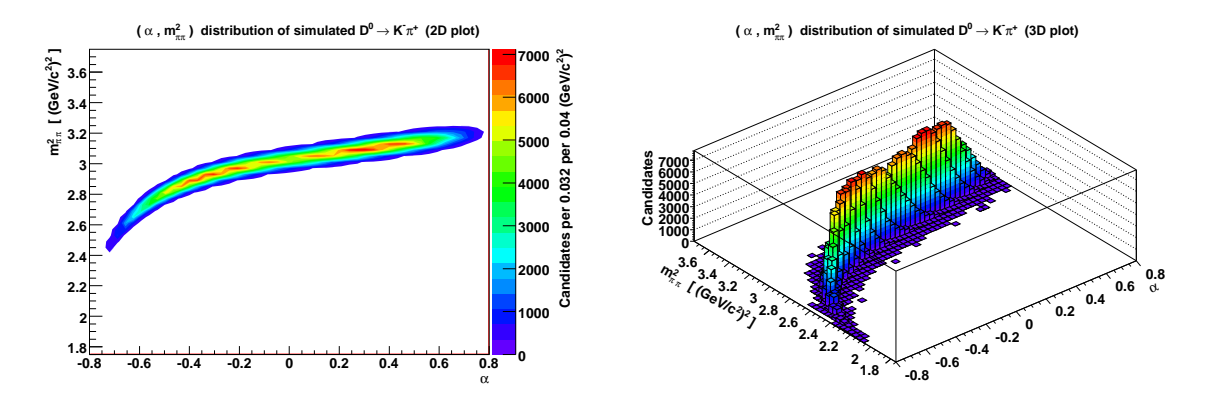

<span id="page-56-0"></span>Figura 4.6: Distribuzione di  $(\alpha, m_{\pi\pi}^2)$  di un campione di  $K^-\pi^+$  simulati. A sinistra, plot bidimensionale; a destra, plot tridimensionale.

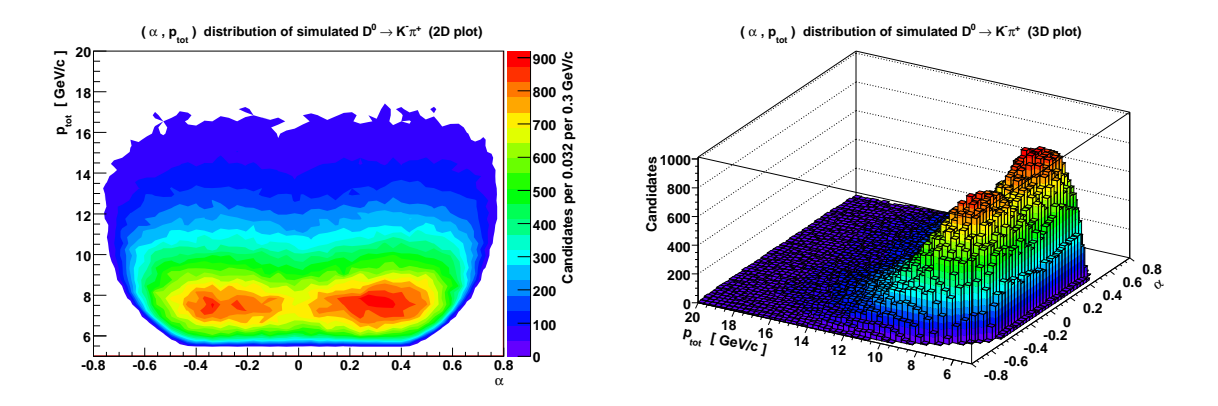

**Figura 4.7:** Distribuzione di  $(\alpha, P_{tot})$  di un campione di  $K^-\pi^+$  simulati. A sinistra, plot bidimensionale; a destra, plot tridimensionale.

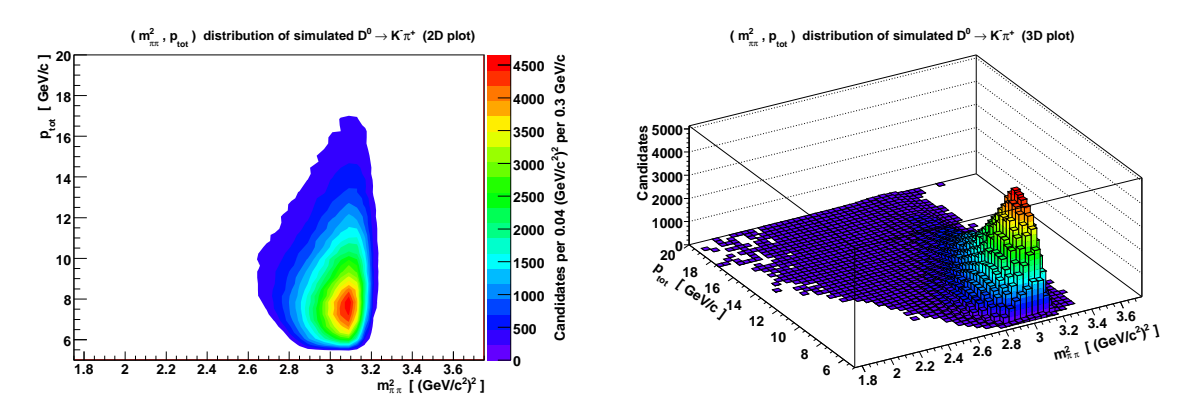

**Figura 4.8:** Distribuzione di  $(m_{\pi\pi}^2, P_{tot})$  di un campione di  $K^-\pi^+$  simulati. A sinistra, plot bidimensionale; a destra, plot tridimensionale.

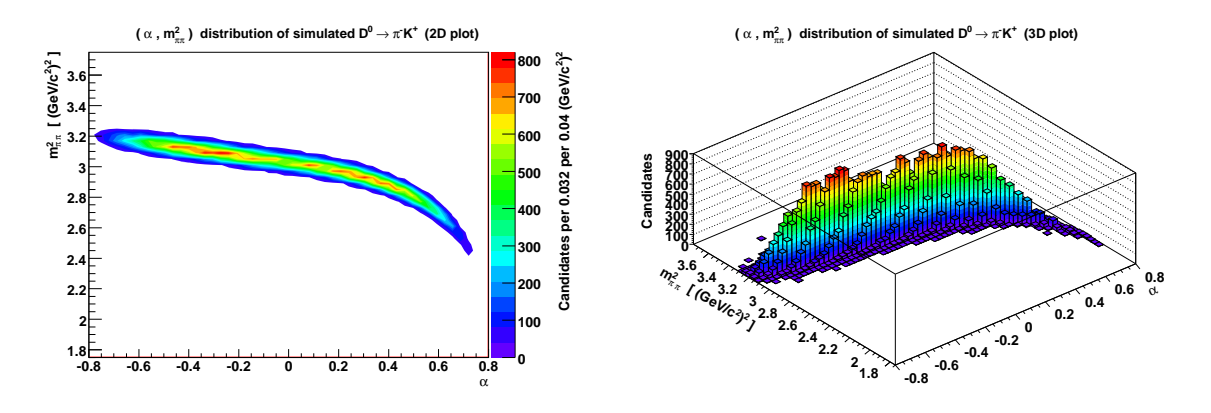

Figura 4.9: Distribuzione di  $(\alpha, m_{\pi\pi}^2)$  di un campione di  $\pi^- K^+$  simulati. A sinistra, plot bidimensionale; a destra, plot tridimensionale.

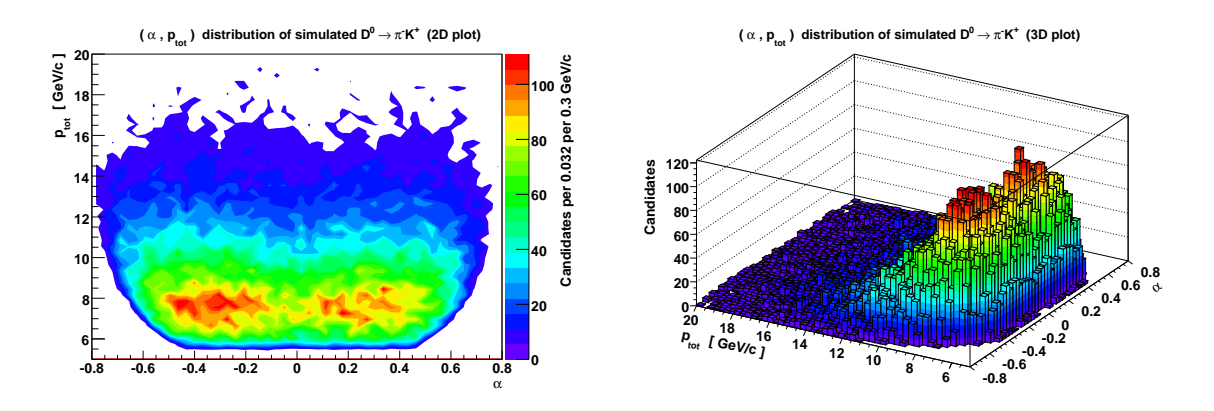

**Figura 4.10:** Distribuzione di  $(\alpha, P_{tot})$  di un campione di  $\pi^- K^+$  simulati. A sinistra, plot bidimensionale; a destra, plot tridimensionale.

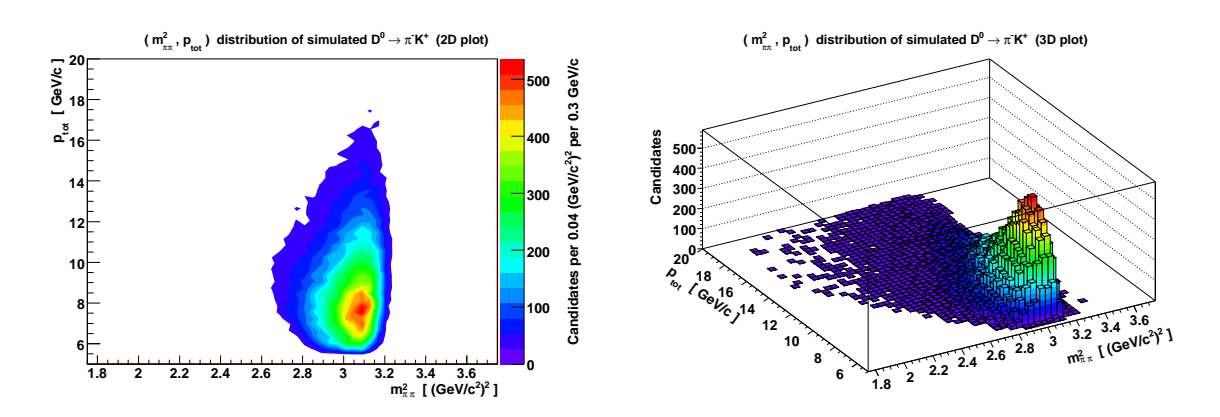

**Figura 4.11:** Distribuzione di  $(m_{\pi\pi}^2, P_{tot})$  di un campione di  $\pi^- K^+$  simulati. A sinistra, plot bidimensionale; a destra, plot tridimensionale.

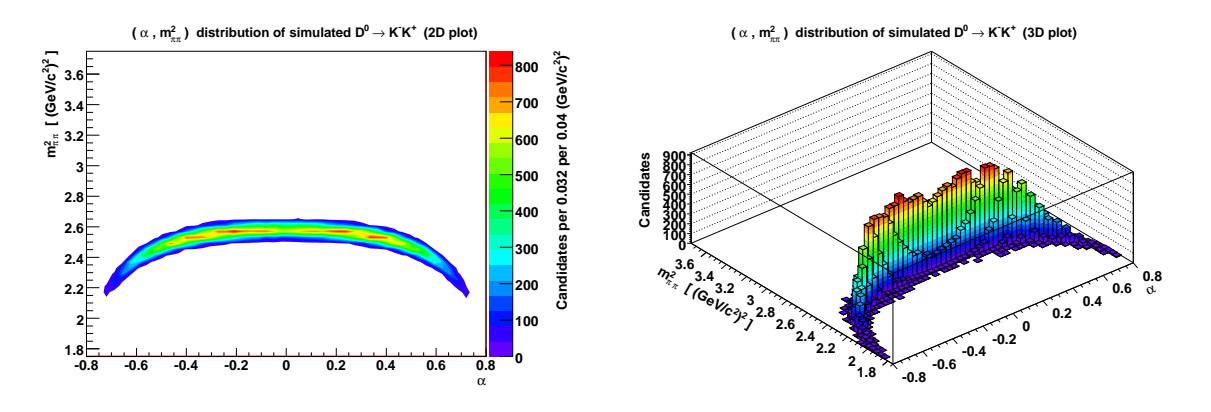

Figura 4.12: Distribuzione di  $(\alpha, m_{\pi\pi}^2)$  di un campione di  $K^-K^+$  simulati. A sinistra, plot bidimensionale; a destra, plot tridimensionale.

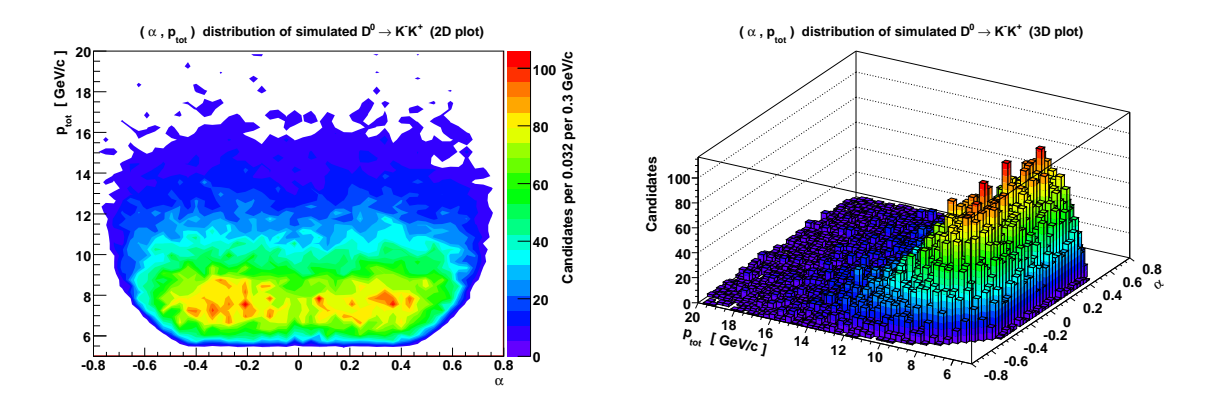

Figura 4.13: Distribuzione di ( $\alpha$ ,  $P_{tot}$ ) di un campione di  $K^-K^+$  simulati. A sinistra, plot bidimensionale; a destra, plot tridimensionale.

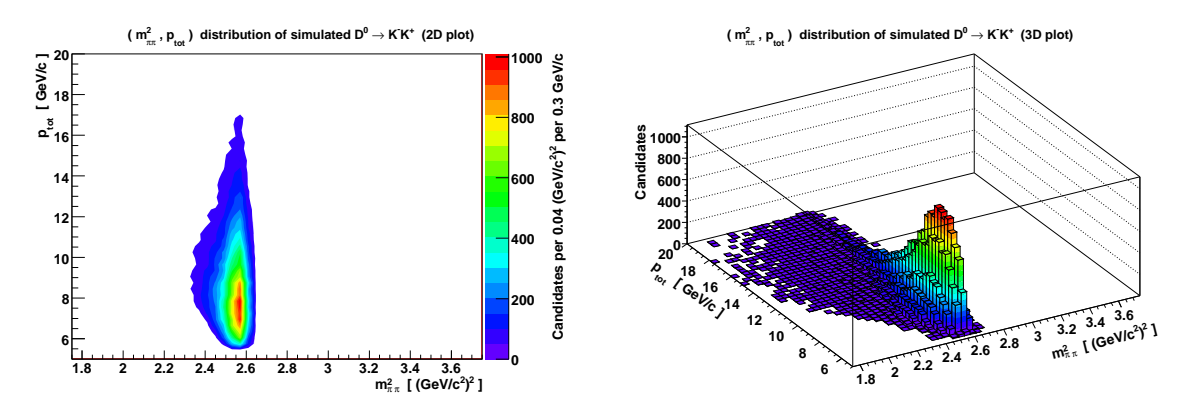

**Figura 4.14:** Distribuzione di  $(m_{\pi\pi}^2, P_{tot})$  di un campione di  $K^-K^+$  simulati. A sinistra, plot bidimensionale; a destra, plot tridimensionale.

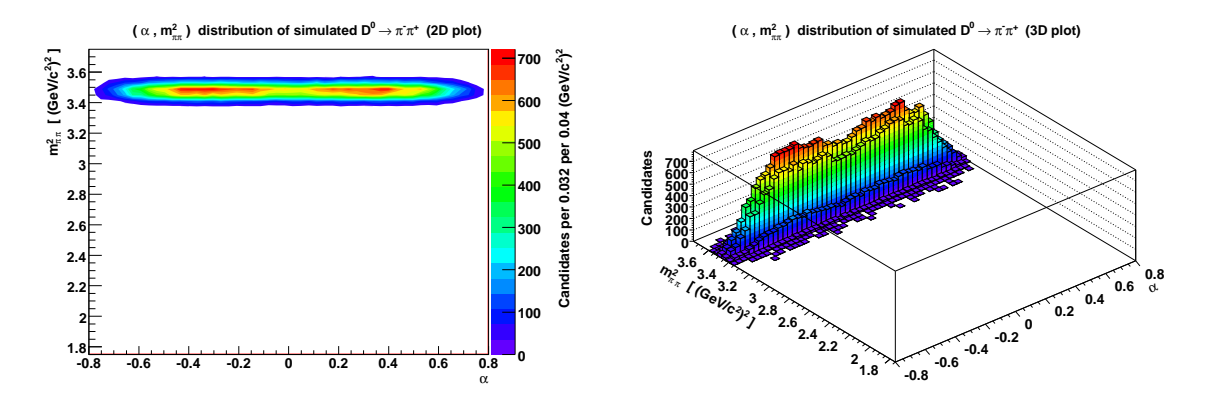

Figura 4.15: Distribuzione di  $(\alpha, m_{\pi\pi}^2)$  di un campione di  $\pi^-\pi^+$  simulati. A sinistra, plot bidimensionale; a destra, plot tridimensionale.

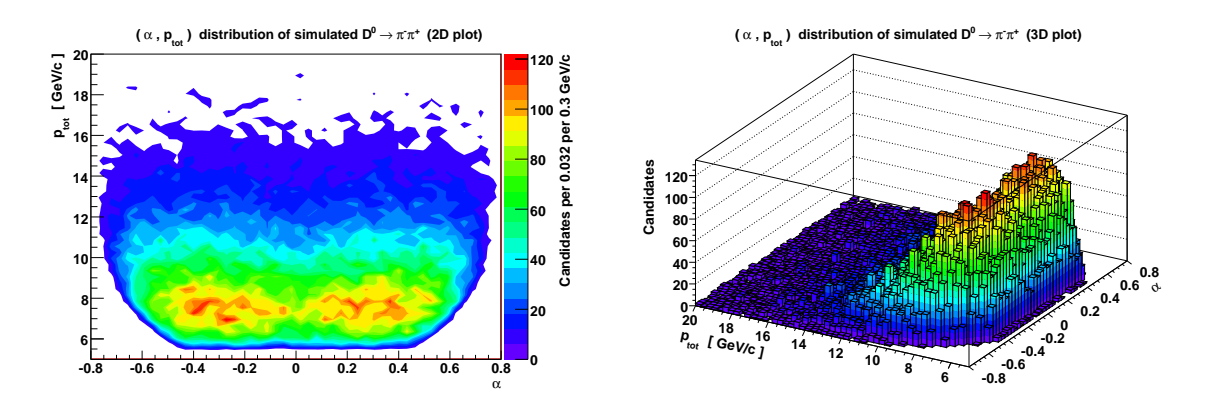

**Figura 4.16:** Distribuzione di  $(\alpha, P_{tot})$  di un campione di  $\pi^{-}\pi^{+}$  simulati. A sinistra, plot bidimensionale; a destra, plot tridimensionale.

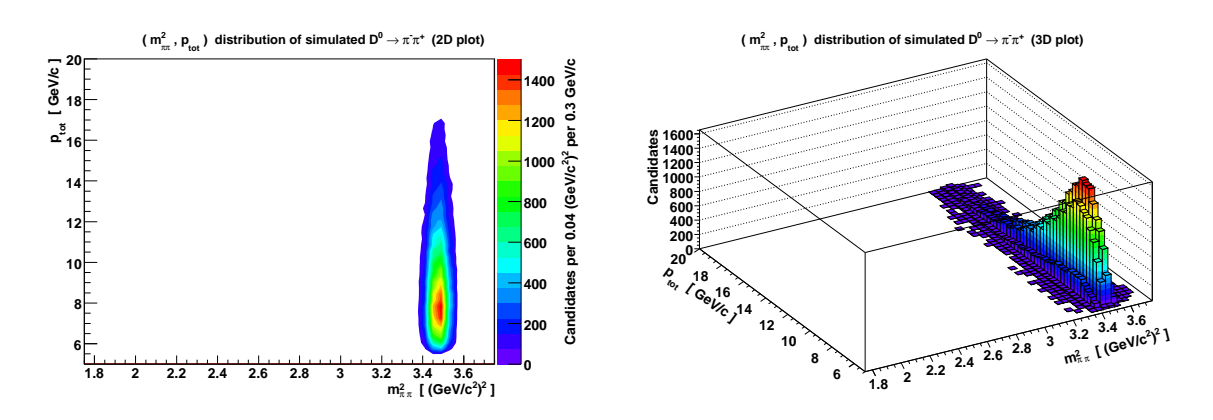

<span id="page-59-0"></span>**Figura 4.17:** Distribuzione di  $(m_{\pi\pi}^2, P_{tot})$  di un campione di  $\pi^-\pi^+$  simulati. A sinistra, plot bidimensionale; a destra, plot tridimensionale.

# 4.5 Costruzione della  $\mathfrak{PDF}(\alpha,m_{\pi\pi}^2)$  di un singolo canale

In questa sezione si definirà una  $\mathcal{PDF}(\alpha, m^2_{\pi\pi})$  dipendente da alcuni parametri liberi (da fittare) e dalle due masse relative a quale dei quattro canali si vuole considerare (da qui in poi chiamate genericamente  $m_1$  e  $m_2$ ).

Per comodità si può spezzare la distribuzione di probabilità come:

$$
\mathcal{PDF}_{12}(\alpha, m_{\pi\pi}^2) = \mathcal{PDF}_{12}(m_{\pi\pi}^2|\alpha) \cdot \mathcal{PDF}_{12}(\alpha) \tag{4.9}
$$

Questi due pezzi si possono ottenere separatamente tramite due distinti fit in una sola dimensione, semplificando molto il lavoro; nei prossimi paragrafi si riportano i risultati dei fit nei soli 3 canali  $K\pi$ ,  $KK$  e  $\pi\pi$ , dal momento che la forma della  $\mathcal{PDF}_{\pi K}$  è identica alla  $\mathcal{PDF}_{K\pi}$  con  $\alpha$  cambiato di segno<sup>4</sup>.

Questi 6 fit sono stati fatti su istogramma, utilizzando il metodo del minimo  $\chi^2$ .

### 4.5.1 Parametrizzazione di  $\mathfrak{PDF}(m_{\pi\pi}^2|\alpha)$  e relativo fit

Riprendendo l'eq. 4.8 ed esprimendo  $\left(1+\frac{p_2}{p_1}\right)$ ´ e  $\overline{a}$  $1 + \frac{p_1}{p_2}$ ´ in termini di  $\alpha$  si ottiene la formula approssimata che permette di passare da  $m_{\pi\pi}^2$  a  $M_{12}^2$  (e viceversa) in funzione di  $\alpha$  e de[lle d](#page-53-0)ue masse  $m_1$  e  $m_2$  che identificano il canale:

$$
m_{\pi\pi}^2 \simeq M_{12}^2 + R_{12}(\alpha) , \text{ove}
$$
  
\n
$$
R_{12}(\alpha) \equiv \begin{cases} \alpha \leq 0 : \left(\frac{2-|\alpha|}{1-|\alpha|}\right) (m_{\pi}^2 - m_1^2) + (2-|\alpha|) (m_{\pi}^2 - m_2^2) \\ \alpha \geq 0 : (2-|\alpha|) (m_{\pi}^2 - m_1^2) + \left(\frac{2-|\alpha|}{1-|\alpha|}\right) (m_{\pi}^2 - m_2^2) \end{cases}
$$
(4.10)

In questo modo, nell'ipotesi che la distribuzione di massa reale quadra  $M_{12}^2$  non dipenda da  $\alpha$ , possiamo esprimere la densità di probabilità di  $m_{\pi\pi}^2$  (dato  $\alpha$ ) in

<sup>4</sup>Per essere precisi, sono possibili alcune piccole differenze dovute ad eventuali asimmetrie dell'efficienza dell'intero sistema di misura (rivelatori + trigger); tuttavia, il fast MC utilizzato non simula tali effetti, quindi si è ritenuto che a questo livello fossero trascurabili.

termini della distribuzione quasi gaussiana di $M_{12}^2$ :

$$
\mathcal{PDF}_{12}(m_{\pi\pi}^2|\alpha) = \widetilde{N}_{12}(m_{\pi\pi}^2 - R_{12}(\alpha)) \tag{4.11}
$$

#### 4.5.1.1 Distribuzione di massa reale quadra

Un modo semplice di parametrizzare la distribuzione quasi gaussiana di massa reale quadra $\widetilde{\mathcal{N}}$ è con una somma pesata (con pesi aventi somma 1) di tre gaussiane:

$$
\widetilde{\mathcal{N}}(x) \equiv f_1 \cdot \mathcal{N}_{\mu_1, \sigma_1}(x) +
$$
\n
$$
+ (1 - f_1) \cdot f_2 \cdot \mathcal{N}_{\mu_2, \sigma_2}(x) +
$$
\n
$$
+ (1 - f_1) \cdot (1 - f_2) \cdot \mathcal{N}_{\mu_3, \sigma_3}(x) \tag{4.12}
$$

da fittare, moltiplicata per una variabile di normalizzazione (in generale  $\neq 1$ , necessaria solo per il fit col metodo del minimo  $\chi^2$ ), sulla massa reale quadra  $M_{12}^2$ di ciascun canale.

In tabella 4.2 sono riportati i valori dei parametri estratti dal fit, mentre nelle figure 4.18, 4.19 e 4.20 vi sono i relativi grafici.

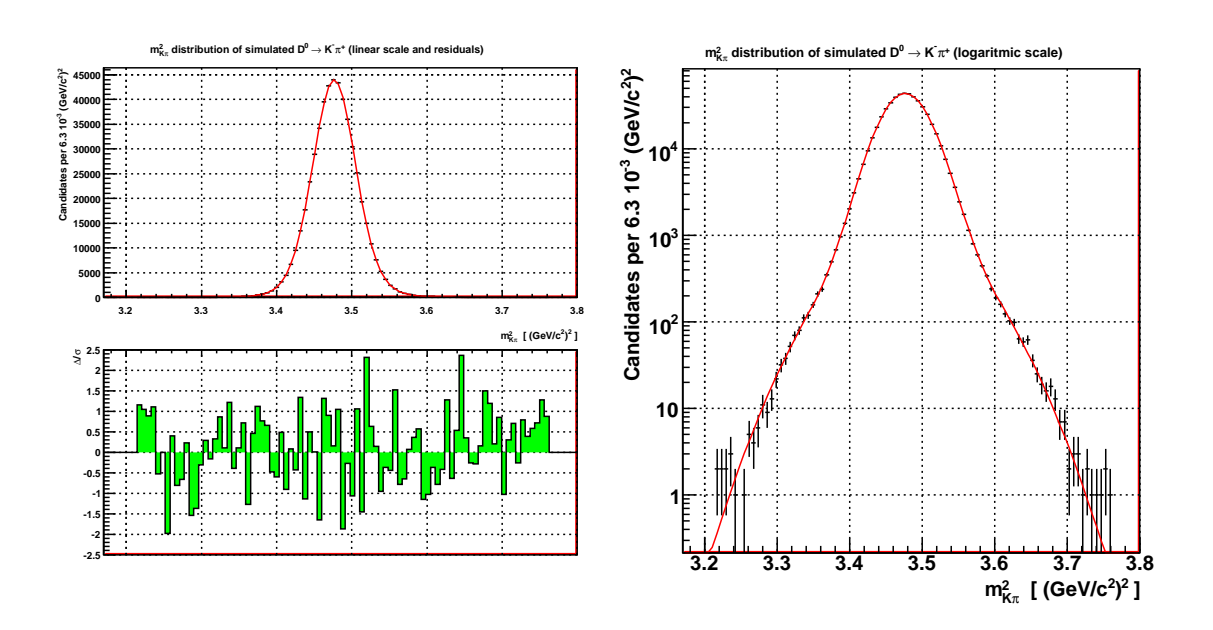

**Figura 4.18:** Fit di  $m_{K\pi}$  sul campione di  $K^-\pi^+$  simulati; in senso orario, partendo dal grafico in alto a sinistra: distribuzione e fit di $m_{K\pi}$ in scala lineare, distribuzione e fit di  $m_{K\pi}$  in scala logaritmica, residui relativi (definiti nell'i-esimo bin come  $\frac{D_i - F_i}{E_i}$ , ove  $D_i$  è il numero di eventi,  $F_i$  è il valore della funzione di fit ed  $E_i = \sqrt{D_i}$  è l'errore statistico associato a  $D_i$ ).

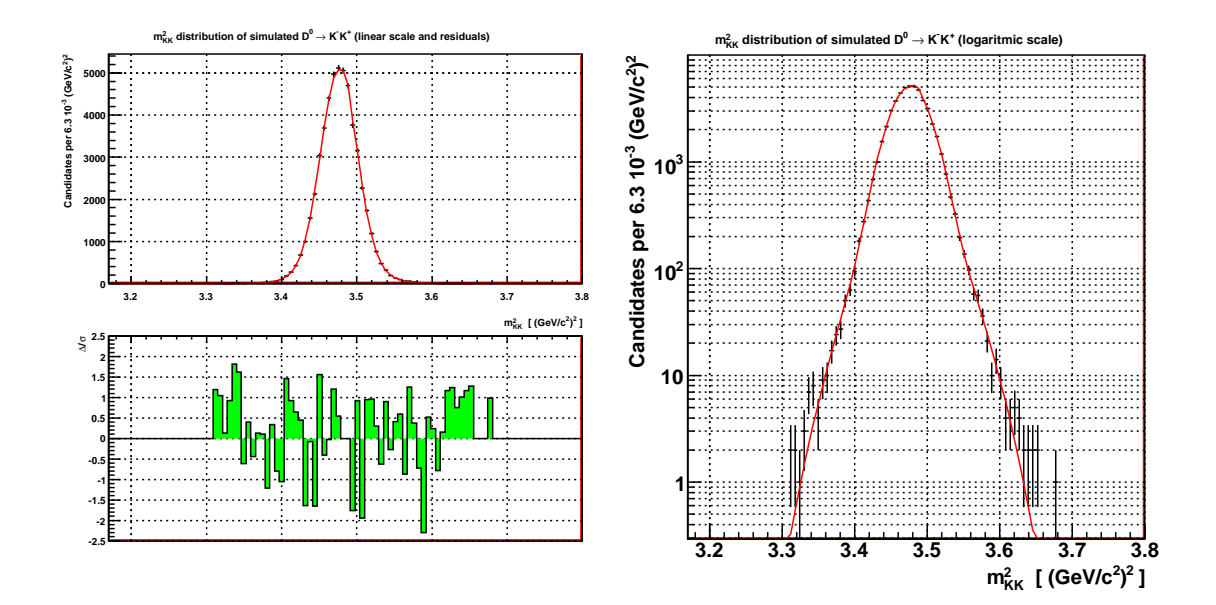

Figura 4.19: Fit di  $m_{KK}$  sul campione di  $K^-K^+$  simulati; in senso orario, partendo dal grafico in alto a sinistra: distribuzione e fit di $\mathfrak{m}_{KK}$ in scala lineare, distribuzione e fit di  $m_{KK}$  in scala logaritmica, residui relativi (definiti nell'*i*-esimo bin come  $\frac{D_i - F_i}{E_i}$ , ove  $D_i$  è il numero di eventi,  $F_i$  è il valore della funzione di fit ed  $E_i = \sqrt{D_i}$  è l'errore statistico associato a  $D_i$ ).

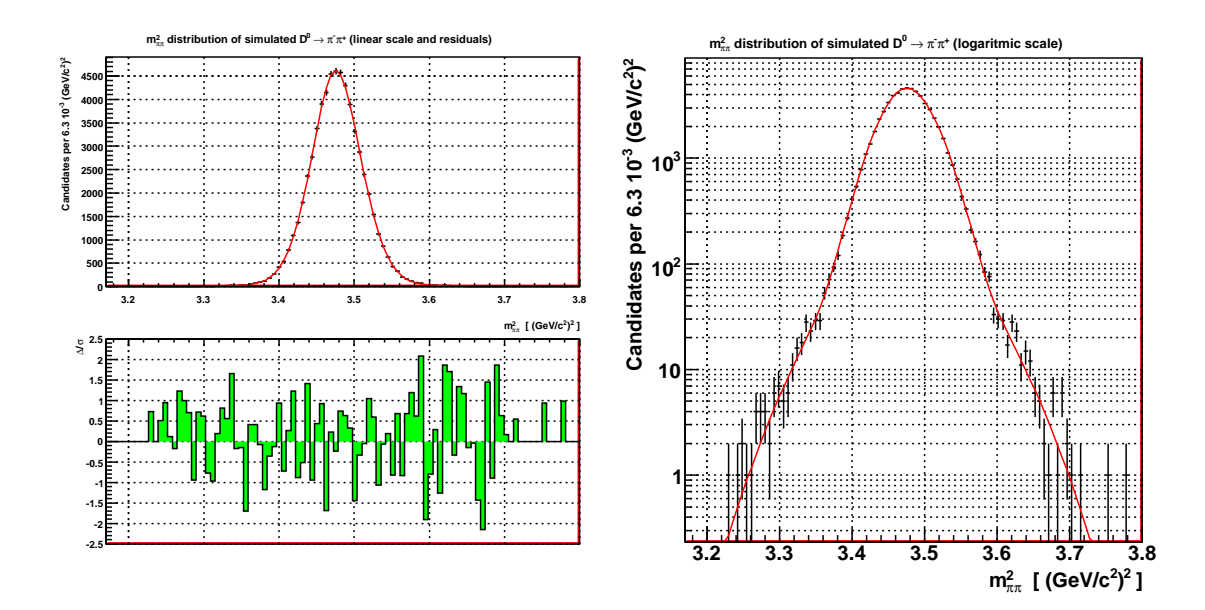

**Figura 4.20:** Fit di  $m_{\pi\pi}$  sul campione di  $\pi^{-}\pi^{+}$  simulati; in senso orario, partendo dal grafico in alto a sinistra: distribuzione e fit di  $m_{\pi\pi}$  in scala lineare, distribuzione e fit di  $m_{\pi\pi}$  in scala logaritmica, residui relativi (definiti nell'*i*-esimo bin come  $\frac{D_i - F_i}{E_i}$ , ove  $D_i$  è  $m_{\pi\pi}$  in scala logarithmea, residur relativi (definiti field  $\epsilon$  is smoothing  $E_i$ ,  $\infty$   $\Sigma_i$  e l'errore statistico di numero di eventi,  $F_i$  è il valore della funzione di fit ed  $E_i = \sqrt{D_i}$  è l'errore statistico associato a  $D_i$ ).

|            | $K\pi$              | KК                  | $\pi\pi$            |
|------------|---------------------|---------------------|---------------------|
| / ndf      | 55.84 / 47          | 73.59 / 77          | 73.06 / 69          |
| Prob.      | 0.1766              | 0.5889              | 0.3461              |
| $f_{1}$    | $0.449 \pm 0.097$   | $0.87 \pm 0.01$     | $0.86 \pm 0.04$     |
| $f_2$      | $0.09 \pm 0.02$     | $0.93 \pm 0.03$     | $0.45 \pm 0.18$     |
| $\mu_1$    | $3.4331 \pm 0.0002$ | $3.4761 \pm 0.0001$ | $3.4767 \pm 0.0003$ |
| $\sigma_1$ | $0.034 \pm 0.001$   | $0.0241 \pm 0.0002$ | $0.0343 \pm 0.0007$ |
| $\mu_2$    | $3.4801 \pm 0.0007$ | $3.4792 \pm 0.0009$ | $3.478 \pm 0.002$   |
| $\sigma_2$ | $0.066 \pm 0.001$   | $0.045 \pm 0.001$   | $0.070 \pm 0.003$   |
| $\mu_3$    | $3.4762 \pm 0.0002$ | $3.4852 \pm 0.0004$ | $3.473 \pm 0.002$   |
| $\sigma_3$ | $0.0255 \pm 0.0007$ | $0.0018 \pm 0.0003$ | $0.020 \pm 0.004$   |

<span id="page-63-0"></span>Tabella 4.2: Valori dei parametri (introdotti in eq. 4.12) estratti dal fit nei tre canali  $K\pi$ , KK e  $\pi\pi$ . Nella prima riga è riportato il valore del  $\chi^2$  confrontato col numero di gradi di libertà, nella seconda è riportata la probabilità associata. Le  $\mu_i$  e  $\sigma_i$  sono in unità di  $[(\text{ GeV}/c^2)^2]$ .

#### 4.5.2 Parametrizzazione di  $\mathcal{PDF}(\alpha)$  e relativo fit

La parametrizzazione della distribuzione di  $\alpha$  è concettualmente un po' più semplice, dal momento che, vista come funzione, dipende solo da una variabile ( $\alpha$ , appunto) anzich´e da due come il pezzo precedente; tuttavia la forma della distribuzione non si pu`o affatto assimilare a qualcosa di noto (come invece per la distribuzione quasi gaussiana di massa quadra): questo comporta alcune difficoltà in più nella scelta di una parametrizzazione efficace.

In seguito a diversi tentativi, si è infine optato per la soluzione proposta in  $[16]$ :

<span id="page-64-0"></span>
$$
\mathcal{PDF}(\alpha) = \frac{1}{\text{norm.}} \left[ p_0 + \begin{cases} \alpha \leq 0 \, : \, \sum_{i=1}^7 \, p_{\text{Li}} \, \alpha^i \\ \alpha \geq 0 \, : \, \sum_{i=1}^7 \, p_{\text{Ri}} \, \alpha^i \end{cases} \right] \tag{4.13}
$$

Naturalmente il fit col metodo del Minimo  $\chi^2$  è stato fatto senza normalizzazione  $\alpha$  (quindi l'area della funzione è stata lasciata libera), la quale sarà aggiunta, con un semplice integrale analitico che porti l'area ad essere = 1, al momento del fit bidimensionale di Massima Verosimiglianza. Nelle figure 4.21, 4.22 e 4.23 vi sono i valori dei parametri estratti dal fit ed i relativi grafici. Tutti i fit sono stati effettuati trascurando le code al di fuori dell'intervallo  $[-0.8, +0.8]_{\alpha}$ : si è [prefe](#page-65-1)r[ito pe](#page-66-0)rdere un po' di statistica piuttosto che complicare eccessivamente il fit, dal momento che quelle code avrebbero creato grossi problemi se fittate con qualcosa di polinomiale come la (4.13).

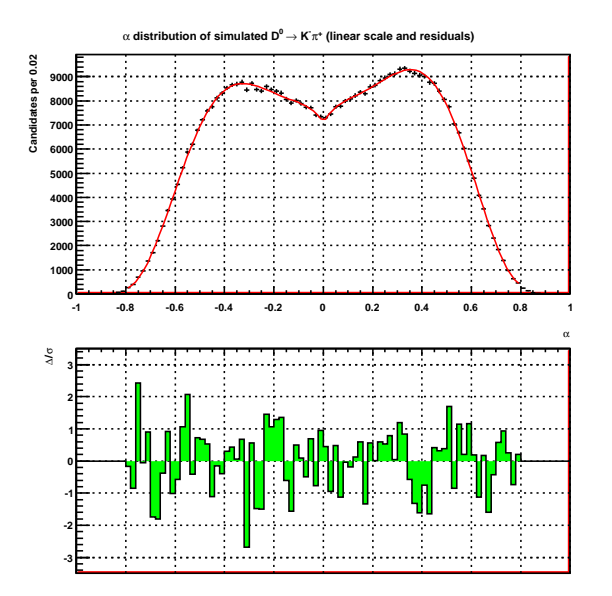

| Label          | Value                             |
|----------------|-----------------------------------|
| $\chi^2$ / ndf | 78.16/65                          |
| Prob.          | 0.1268                            |
| $p_0$          | $(7, 11 \pm 0, 02) \cdot 10^3$    |
| $p_{L1}$       | $(-15, 04 \pm 0, 09) \cdot 10^3$  |
| $p_{L2}$       | $(-108, 98 \pm 0, 15) \cdot 10^3$ |
| $p_{L3}$       | $(-466, 82 \pm 0, 21) \cdot 10^3$ |
| $p_{L4}$       | $(-722, 15 \pm 0, 29) \cdot 10^3$ |
| $p_{L5}$       | $(298, 02 \pm 0, 37) \cdot 10^3$  |
| $p_{L6}$       | $(1364, 04 \pm 0, 46) \cdot 10^3$ |
| $p_{L7}$       | $(726, 37 \pm 0, 54) \cdot 10^3$  |
| $p_{R1}$       | $(16, 85 \pm 0, 10) \cdot 10^3$   |
| $p_{R2}$       | $(-118, 06 \pm 0, 19) \cdot 10^3$ |
| $p_{R3}$       | $(509, 08 \pm 0, 27) \cdot 10^3$  |
| $p_{R4}$       | $(-760, 41 \pm 0, 36) \cdot 10^3$ |
| $p_{R5}$       | $(-350, 49 \pm 0, 48) \cdot 10^3$ |
| $p_{R6}$       | $(1433, 56 \pm 0, 59) \cdot 10^3$ |
| $p_{R7}$       | $(-738, 10 \pm 0, 69) \cdot 10^3$ |

<span id="page-65-0"></span>Figura 4.21: Fit di  $\alpha$  sul campione di  $K^-\pi^+$  simulati; in senso orario, partendo dal grafico in alto a sinistra: distribuzione e fit di  $\alpha$  in scala lineare, tabella con i valori numerici estratti dal fit, residui relativi (definiti come in fig. 4.18). La prima e seconda riga della tabella sono del tutto analoghe a quelle di tab. 4.2. I parametri riportati sono stati introdotti in eq. 4.13).

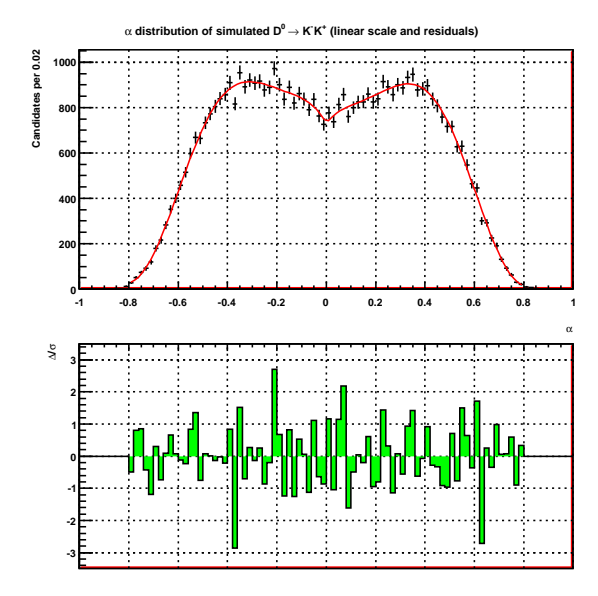

| Label                     | Value                            |
|---------------------------|----------------------------------|
| $\overline{\chi^2 / ndf}$ | 75.44/65                         |
| Prob.                     | 0.1765                           |
| $p_0$                     | $(0, 73 \pm 0, 01) \cdot 10^3$   |
| $p_{L1}$                  | $(-2, 04 \pm 0, 03) \cdot 10^3$  |
| $p_{L2}$                  | $(-13, 90 \pm 0, 05) \cdot 10^3$ |
| $p_{L3}$                  | $(-53, 68 \pm 0, 07) \cdot 10^3$ |
| $p_{L4}$                  | $(-77, 45 \pm 0, 10) \cdot 10^3$ |
| $p_{L5}$                  | $(41,37\pm0,12)\cdot10^3$        |
| $p_{L6}$                  | $(161, 53 \pm 0, 15) \cdot 10^3$ |
| $p_{L7}$                  | $(85, 81 \pm 0, 18) \cdot 10^3$  |
| $p_{R1}$                  | $(1, 44 \pm 0, 03) \cdot 10^3$   |
| $p_{R2}$                  | $(-10, 48 \pm 0, 05) \cdot 10^3$ |
| $p_{R3}$                  | $(47, 90 \pm 0, 06) \cdot 10^3$  |
| $p_{R4}$                  | $(-79, 02 \pm 0, 08) \cdot 10^3$ |
| $p_{R5}$                  | $(-21, 83 \pm 0, 11) \cdot 10^3$ |
| $p_{R6}$                  | $(134, 24 \pm 0, 14) \cdot 10^3$ |
| $p_{R7}$                  | $(-73, 18 \pm 0, 16) \cdot 10^3$ |

<span id="page-65-1"></span>Figura 4.22: Fit di  $\alpha$  sul campione di K<sup>-</sup>K<sup>+</sup> simulati; in senso orario, partendo dal grafico in alto a sinistra: distribuzione e fit di  $\alpha$  in scala lineare, tabella con i valori numerici estratti dal fit, residui relativi (definiti come in fig. 4.19). La prima e seconda riga della tabella sono del tutto analoghe a quelle di tab. 4.2. I parametri riportati sono stati introdotti in eq. 4.13).

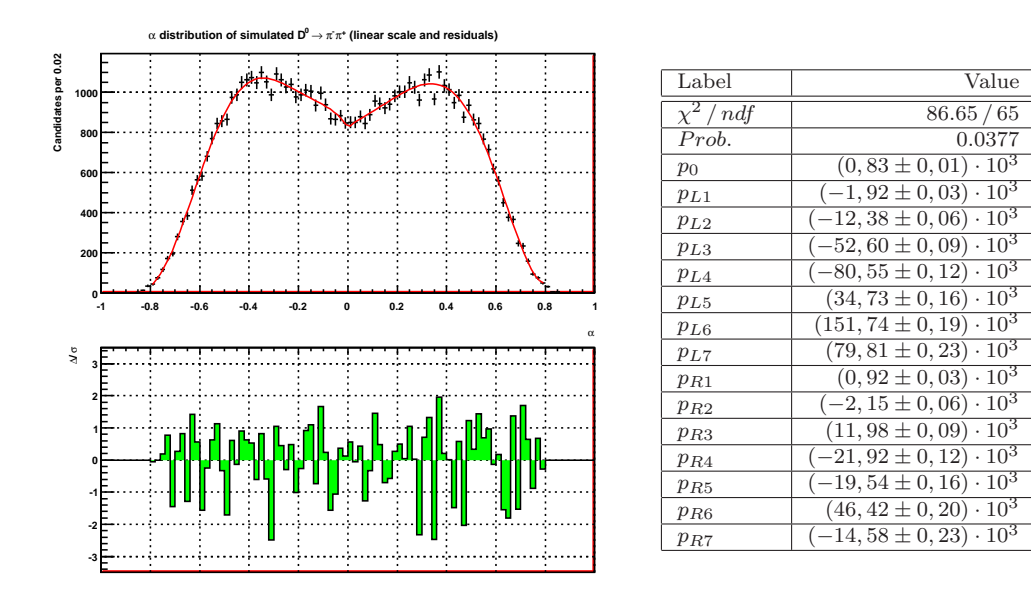

<span id="page-66-0"></span>**Figura 4.23:** Fit di  $\alpha$  sul campione di  $\pi^{-}\pi^{+}$  simulati; in senso orario, partendo dal grafico in alto a sinistra: distribuzione e fit di  $\alpha$  in scala lineare, tabella con i valori numerici estratti dal fit, residui relativi (definiti come in fig. 4.20). La prima e seconda riga della tabella sono del tutto analoghe a quelle di tab. 4.2. I parametri riportati sono stati introdotti in eq. 4.13).

### 4.5.3 [P](#page-64-0)lot delle PD $\mathfrak{F}(\alpha,m_{\pi\pi}^2)$  dei quat[tro](#page-63-0) canali

Mettendo assieme i risultati dei 2 fit  $1D<sup>5</sup>$  (singolo canale) mostrati nei paragrafi precedenti si ottengono 4 PDF 2D (singolo canale): il punto (3) della strategia esposta in 4.4 è quindi completo. In figg. 4.24, 4.25, 4.26 sono riportati i risultati dei fit (da confrontare con le distribuzioni dei dati simulati riportate rispettivamente in figg. 4.6 [e](#page-53-1) 4.9, fig. 4.12, fig. 4.15).

<sup>5</sup> con 1D, 2D si intende il numero di variabili cinematiche di cui si fitta la distribuzione.

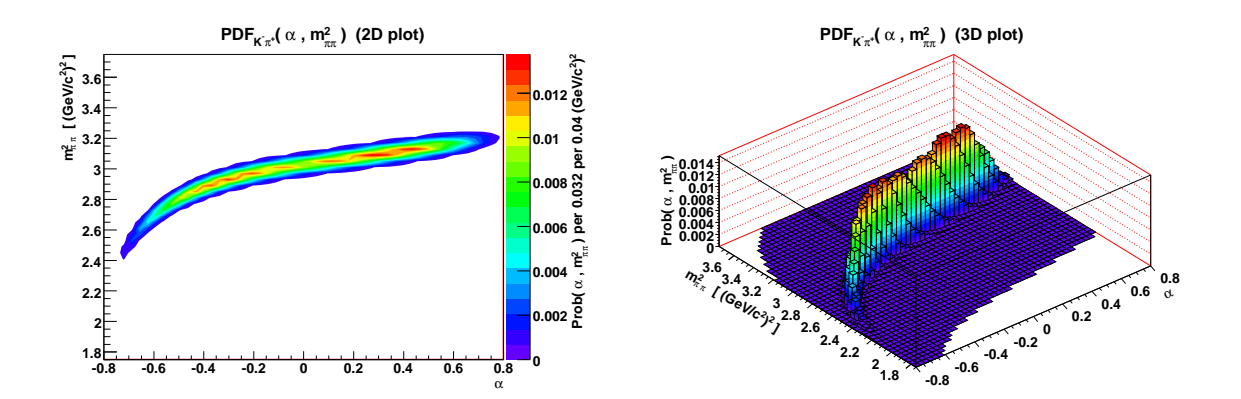

**Figura 4.24:** Plot di  $\mathcal{PDF}_{K\pi}(\alpha, m_{\pi\pi}^2)$  (costruita secondo eq. 4.9). A sinistra, plot bidimensionale; a destra, plot tridimensionale. Per ogni bin è riportato il relativo integrale bidimensionale – non il valore puntuale – della PDF in quel bin.

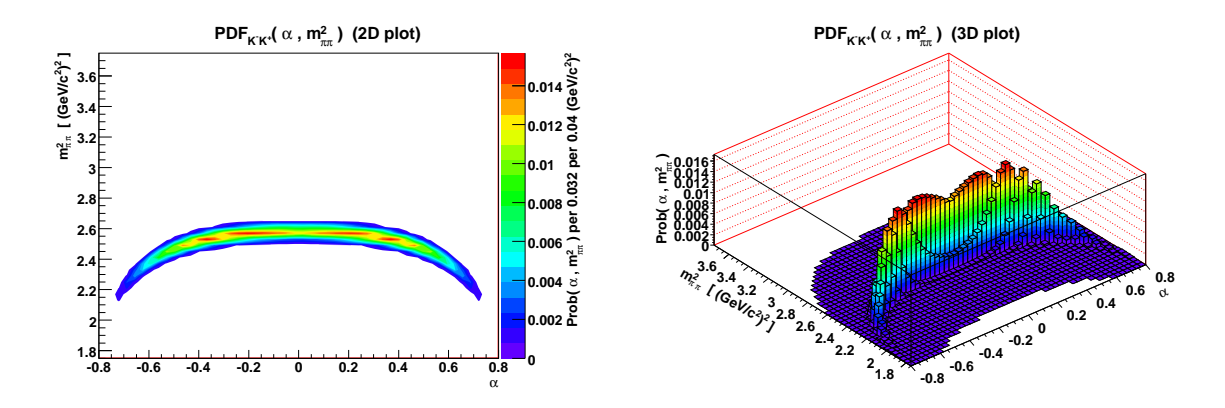

**Figura 4.25:** Plot di  $\mathcal{PDF}_{KK}(\alpha, m_{\pi\pi}^2)$  (costruita secondo eq. 4.9). A sinistra, plot bidimensionale; a destra, plot tridimensionale. Per ogni bin è riportato il relativo integrale bidimensionale – non il valore puntuale – della PDF in quel bin.

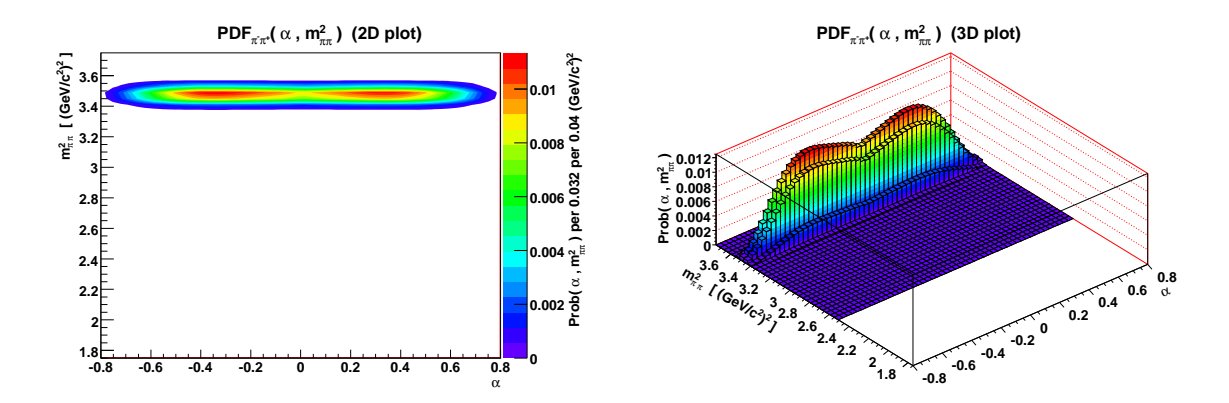

**Figura 4.26:** Plot di  $\mathcal{PDF}_{\pi\pi}(\alpha, m_{\pi\pi}^2)$  (costruita secondo eq. 4.9). A sinistra, plot bidimensionale; a destra, plot tridimensionale. Per ogni bin è riportato il relativo integrale bidimensionale – non il valore puntuale – della PDF in quel bin.

#### 4.6 Fit finale

Dal momento che quella del  $D^0$  mixing è una misura piuttosto complessa e considerando di aver introdotto parecchie semplificazioni nel modello (tra cui un analisi time-independent), sarebbe al di là degli scopi di questa tesi effettuare questo fit su dati reali.

 $E$  più adeguato quindi testare la  $\mathcal{PDF}$  qui costruita su un campione di dati simulati costituito dei soli 4 canali considerati, campione di cui siano note le frazioni a priori.

### $\textbf{4.6.1} \quad \mathfrak{PDF}_{tot}(\alpha, m_{\pi\pi}^2) \textbf{ multi-canale}$

La nostra PDF completa sarà la somma pesata, con pesi da fittare, delle PDF singolo canale trovate precedentemente, di cui saranno tenuti fissi i parametri che ne determinano la forma. Questo è abbastanza semplice:

$$
\mathcal{PDF}_{tot}(\alpha, m_{\pi\pi}^2) \equiv A \frac{1}{1+f} \cdot \mathcal{PDF}_{K\pi}(\alpha, m_{\pi\pi}^2) + A \frac{f}{1+f} \cdot \mathcal{PDF}_{\pi K}(\alpha, m_{\pi\pi}^2) + (1 - A - P) \cdot \mathcal{PDF}_{KK}(\alpha, m_{\pi\pi}^2) + P \cdot \mathcal{PDF}_{\pi\pi}(\alpha, m_{\pi\pi}^2) ,
$$
\n
$$
(4.14)
$$

<span id="page-68-0"></span>ove A, f, P sono i tre parametri liberi di fit che corrispondono  $a^6$ :

$$
A = w_{\pi K} + w_{K\pi} , \quad f = \frac{w_{\pi K}}{w_{K\pi}} , \quad P = w_{\pi \pi}
$$
 (4.15)

Naturalmente le  $\mathfrak{PDF}_{12}$  dovranno avere normalizzazioni costanti (cioè non dipendente dai parametri di fit lasciati liberi) e uguali tra loro; questo è vero, tenendo conto che la  $\mathcal{PDF}(m_{\pi\pi}^2|\alpha)$  è già normalizzata a 1 (per costruzione) in  $m_{\pi\pi}^2$  per ogni

 $^{6}w_{12}$  rappresenta il peso del canale identificato dalla coppia di masse  $m_1$ ,  $m_2$ , con la condizione di normalizzazione  $w_{K\pi} + w_{\pi K} + w_{KK} + w_{\pi\pi} = 1$ .

 $\alpha$  e che la PDF( $\alpha$ ) è stata normalizzata sempre a 1 tramite un semplice integrale analitico<sup>7</sup>.

I tre parametri indipendenti da cui dipendono i quattro pesi  $w_{12}$  sono stati scelti in modo [c](#page-69-0)he uno di essi  $(f)$  rappresentasse già il rapporto ws/rs introdotto in 1.3.1.1  $(R_B)$ ; è molto importante quindi conoscere l'accuratezza di misura di tale parametro da parte del fit.

#### 4.6.2 Pulls

Al fine di conoscere l'accuratezza di misura di  $f$  si è costruito un campione di 500 mila eventi simulati, in cui il numero di eventi per ogni canale è proporzionale al relativo b.r. riportato in [12] in modo da avere delle frazioni verosimili. I numeri sono riportati in tab. 4.3.

| channel      | PDG fraction                               | N. events |
|--------------|--------------------------------------------|-----------|
| $K^-\pi^+$   | $(3.89 \pm 0.05) \cdot \overline{10^{-2}}$ | 438310    |
| $\pi^-K^+$   | $(1.48 \pm 0.07)$ $\cdot 10^{-4}$          | 1668      |
| $K^-K^+$     | $(3.93 \pm 0.08) \cdot 10^{-3}$            | 44 28 2   |
| $\pi^-\pi^+$ | $(1.397 \pm 0.027)\cdot 10^{-3}$           | 15740     |
| Tot.         | $.10^{-2}$<br>4.4375                       | 500 000   |

<span id="page-69-1"></span>Tabella 4.3: Frazioni dei 4 canali usate per generare il campione di dati simulati "parent distribution".

Questo campione è stato poi usato come *parent distribution* di una serie di 100 sample da 10 mila eventi<sup>8</sup> ciascuno. Ognuno di questi sample è stato fittato con la PDF completa (eq. 4.14) e se ne è calcolata la differenza tra il valore misurato dal fit  $f_M$  e il valore "v[ero](#page-69-2)"  $f_0$ , cioè quello usato quando si è creato il campione "parent distribution". [Ogn](#page-68-0)i differenza, divisa per l'errore su  $f_M$  stimato dal fit, è stata riportata in un istogramma. Si definisce pull tale istogramma, riportato in

norm.  $\equiv \int_{-0.8}^{+0.8}$ eq. 4.13 si intende:<br>  $\begin{bmatrix} 1 & -0.8 \\ -0.8 \end{bmatrix}$ [...]] d $\alpha = p_0$  [(+0.8) – (-0.8)] +  $\sum_{i=1}^{7} \frac{1}{i+1} \left[ p_{Ri} (+0.8)^{i+1} - p_{Li} (-0.8)^{i+1} \right]$ 

<sup>7</sup>Nella eq. 4.13 si intende:

<span id="page-69-2"></span><span id="page-69-0"></span> $8$ ogni sample è ottenuto estraendo casualmente dal campione "parent distribution" 10 mila eventi.

fig. 4.27(a). In fig. 4.27(b) e fig. 4.27(c) invece sono riportati rispettivamente i pull dei parametri di fit A e P.

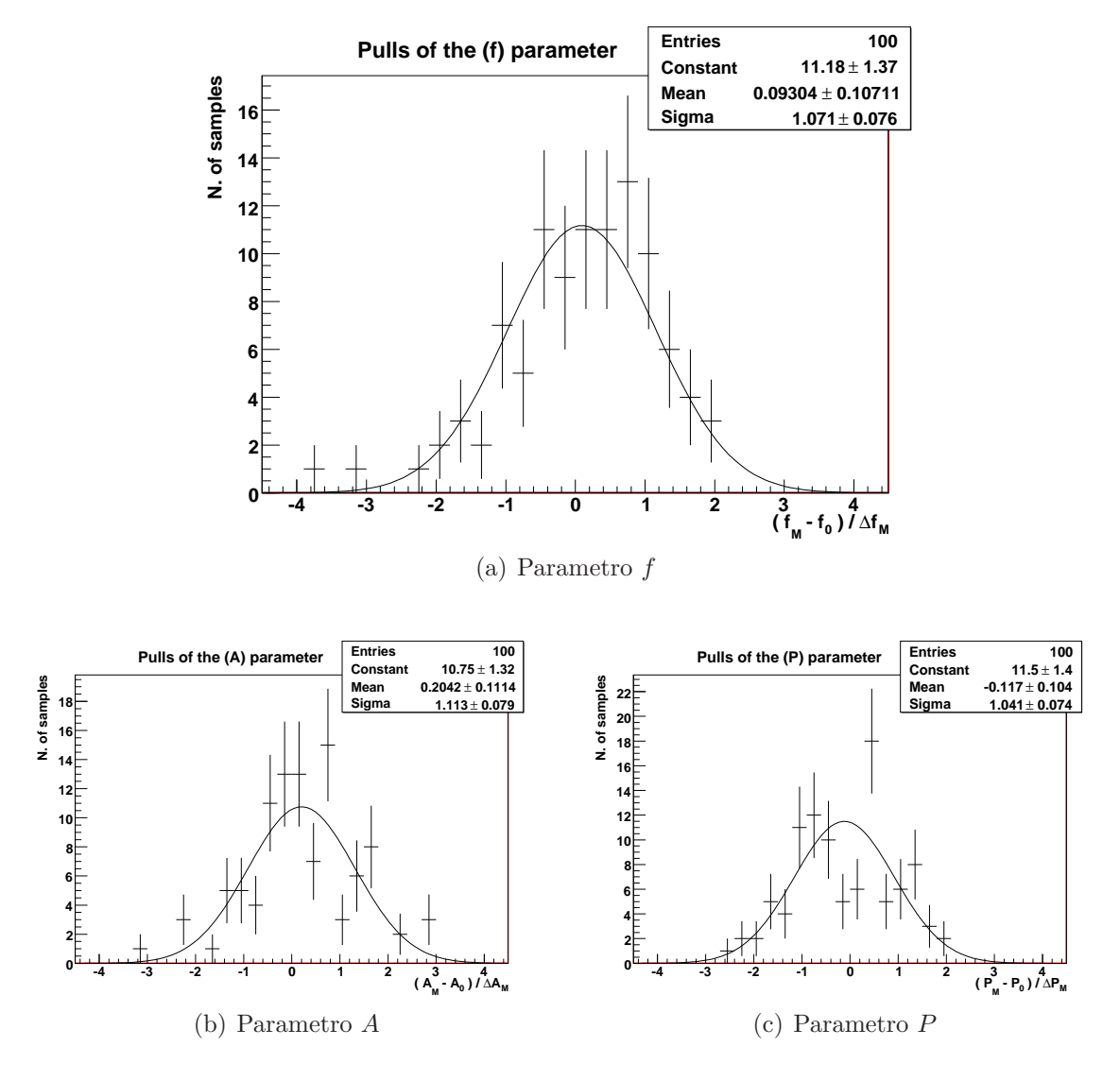

Figura 4.27: Risultati del test della PDF su 100 sample estratti dal campione di dati simulati definito in tab. 4.3.

Come si può notare dai grafici (fittati con una gaussiana usando su istogramma il metodo di Massima Verosimiglianza) le medie µ delle distribuzioni di pull sono entro il 20% delle rispettive deviazioni standard  $\sigma$ . Poiché la statistica degli istogrammi è di 100 elementi, si può stimare che l'errore statistico associato a  $\mu$  sia approssimativamente  $\sigma_{\mu} \simeq \frac{\sigma}{\sqrt{100}}$ . Perciò per ognuno dei tre pull la  $\mu$  è entro  $2\sigma_{\mu}$ , quindi compatibile con zero. Per il parametro  $f$ , che è quello più interessante, addirittura la  $\mu$  è entro una  $\sigma_{\mu}$ . Inoltre il fatto che la  $\sigma$  dei pull sia intorno a 1 ci dice che il fit stima bene l'errore.

 $\dot{E}$  a questo punto interessante fare un fit unico su tutto il campione di 500 000 eventi e confrontare (con la dovuta cautela) la risoluzione ottenuta con quella della misura ufficiale di  $R_{\mathcal{B}}$  di CDF.

#### 4.6.3 Confronto con la misura di  $R_{\text{B}}$  di CDF

Il risultato del fit sull'intero campione di dati simulati definito in tab. 4.3 con la PDF sviluppata in questa tesi è

$$
R_{\mathcal{B}} = (3.80 \pm 0.12) 10^{-3} \tag{4.16}
$$

mentre il rapporto con cui è stato creato il campione è  $f_0 = \frac{1668}{438310} \simeq 3.8055$ , quindi la stima del fit è molto accurata.

La misura (su dati reali) di CDF [17] invece è di

$$
R_{\mathcal{B}} = \left(4.05 \frac{\pm 0.21 \text{(stat)}}{\pm 0.11 \text{(syst)}}\right) 10^{-3} \tag{4.17}
$$

ottenuta su un campione con  $2005 \pm 104$  eventi ws. Chiaramente non è importante confrontare i due valori numerici di  $R_{\mathcal{B}}$ , dal momento che il nostro fit è stato fatto su un campione di dati simulati; quello che conta invece è l'errore, da cui si può estrapolare la risoluzione.

Per poter confrontare il fit effettuato in questa tesi con la misura di CDF è però necessario tener conto in primo luogo della diversa statistica a disposizione: si può stimare che, se il fit di questa tesi fosse stato fatto con la stessa statistica della misura di CDF, l'errore sarebbe diminuito di un fattore ∼  $\mathcal{L}$  $\frac{1668}{2005}$ , quindi sarebbe stato di  $\pm 0.11 \cdot 10^{-3}$ : un miglioramento di un fattore 2.

Naturalmente questo miglioramento è ottimistico, dal momento che il modello
su cui si è lavorato non contempla un numero di effetti accennati nel corso di questa tesi (soppressione della maggior parte dei fondi; utilizzo di soli  $D^0$  puri, ignorando i mesoni nati  $\overline{D^0}$  ed i  $D^{*\pm}$  fake; soppressione delle code radiative); va però anche tenuto conto che si sono ignorate importanti variabili cinematiche come il Particle ID ottenuto dalla misura del dE/dx nella camera a deriva; di conseguenza il fattore 2 di miglioramento ottenuto in questo lavoro di tesi fa sperare in una futura misura molto competitiva con le attuali misure pubblicate.

Va anche tenuto conto del fatto che si è usata una tecnica innovativa, rispetto al metodo usato nella misura di CDF basato su tagli, sfruttando al meglio tutta l'informazione contenuta nei dati per mezzo di un fit multidimensionale. Fino a pochi anni fa, con la potenza di calcolo allora disponibile, un tale approccio era impraticabile.

Il risultato ottenuto quindi è molto incoraggiante e lascia sperare che in futuro, estendendo opportunamente la PDF abbozzata in questa tesi parametrizzando i fondi e altre importanti variabili cinematiche qui ignorate, ed applicandola ad un campione di dati reali di 3 fb<sup>-1</sup> (cui corrispondono circa 4.5 milioni di eventi rs, circa 10 volte il campione di dati simulati su cui si è lavorato in questa tesi), si possa migliorare la precisione non solo della attuale misura di  $R_{\rm B}$ , ma anche dei parametri di mixing  $x'$  e  $y'$ , in modo da poter confermare (o escludere) l'ipotesi di mixing delle attuali misure.

## Conclusioni

In questa tesi è stato presentato uno studio del mixing dei mesoni  $D^0 - \overline{D^0}$ , accennando prima alle basi teoriche del fenomeno e ponendo poi l'accento sull'approccio sperimentale.

Grazie agli sviluppi tecnologici degli ultimi anni, sono state raggiunte potenze di calcolo che hanno permesso di utilizzare stumenti statistici prima inutilizzabili. Inoltre, dopo l'upgrade di CDF e grazie alle continue migliorie che vi vengono tuttora apportate, si sta assistendo ad una vera e propria crescita esponenziale della quantità di dati raccolti. La concomitanza di questi due fattori apre la strada all'indagine di fenomeni al di là del Modello Standard, la cosiddetta Nuova Fisica. Il mixing  $D^0 - \overline{D^0}$ è uno di questi fenomeni ma, a differenza del mixing di altri mesoni come  $K^0$ ,  $B^0$ ,  $B_s^0$ , presenta importanti difficoltà tecniche, che ne hanno ritardato le prime evidenze sperimentali fino a tempi recenti.

Il contributo originale apportato durante il lavoro di questa tesi è stato l'utilizzo, per la prima volta per il sistema dei mesoni  $D^0 - \overline{D^0}$ , della tecnica innovativa di fit multidimensionali di Massima Verosimiglianza, direttamente sugli eventi e non su istogramma, con lo scopo di misurarne in futuro i parametri di mixing.

Inizialmente sono state fatte delle osservazioni preliminari su di un campione di dati reali, al fine di determinare i canali principali da parametrizzare. Una volta determinati i canali principali, si è poi passati a dati simulati con metodi Monte Carlo, di cui si è fatto largo uso al fine di poter studiare e parametrizzare meglio, singolarmente, i 4 canali principali.

La tecnica innovativa è basata sull'uso massiccio di Probability Distribution Function a più dimensioni: a tal fine ne è stata sviluppata in questa tesi una bidimensionale, con la quale è già stato possibile separare efficacemente, seppur su dati simulati, i 4 canali di decadimento del mesone  $D^0$  in due corpi carichi  $K^{\pm} \pi^{\pm}$ . Per la prima volta si è utilizzata come prima variabile cinematica la massa invariante quadra  $m_{\pi\pi}^2$  e come seconda il signed momentum imbalance  $\alpha$ , già usato in diverse misure per i mesoni B; con l'uso di  $m_{\pi\pi}^2$  ci si aspetta grosse semplificazioni nella parametrizzazione delle code radiative, che in questa tesi però non sono state considerate.

Si è mostrato come, utilizzando questa tecnica, ci si possa aspettare significativi miglioramenti della risoluzione, confrontando un fit fatto in questa tesi con la misura ufficiale di  $R_B$  di CDF, basata invece su tagli. A tal proposito è stata mostrata nell'ultimo capitolo una stima ottimistica di un miglioramento di un fattore 2; naturalmente, con le modifiche al modello che tengano conto di tutte le complicazioni che si sono ignorate in questa tesi, ci si aspetta che il miglioramento sulla risoluzione sarà in realtà un po' inferiore a 2; tuttavia questo sarebbe comunque un progresso apprezzabile.

Attualmente a CDF si sta analizzando un campione di 3 fb<sup>−</sup><sup>1</sup> (circa 4.5 milioni di eventi rs) che a breve, aggiungendo i dati su nastro presi fino a gennaio 2009, diventerà di 4 fb<sup>-1</sup>. Si può quindi facilmente immaginare l'alta risoluzione con cui presto CDF potrà misurare i parametri di mixing del  $D^0$ , utilizzando un modello esteso della PDF sviluppata in questa tesi.

## **Bibliografia**

- [1] David Griffiths. Introduction to elementary particles. John Wiley & sons, Inc., Second edition, 1987.
- [2] 1 C. Amsler et al. (Particle Data Group), Phys. Lett. B 667. Exotic Baryons. In Review of Particle Physics. University of California, 2008. http://pdg.lbl.gov/.
- [3] 1 C. Amsler et al. (Particle Data Group), Phys. Lett. B 667.  $D^0$   $\overline{D^0}$  mixing. In Review of Particle Physics. University of California, 2008. http://pdg.lbl.gov/.
- [4] B. Aubert et al. (BABAR Collaboration). Evidence for  $D^0 \overline{D^0}$  Mixing. Phys.Rev.Lett. 98, 211802 (2007), e-Print: hep-ex/0703020.
- [5] M. Staric et al. (Belle Collaboration). Evidence for  $D^0 \overline{D^0}$  Mixing. Phys.Rev.Lett. 98, 211803 (2007), e-Print: hep-ex/0703036.
- [6] T. Aaltonen et al. (CDF Collaboration). Evidence for  $D^0-\overline{D^0}$  mixing using the CDF II Detector. Phys.Rev.Lett. 100, 121802 (2008), e-Print: arXiv:0712.1567  $[hep-ex].$
- [7] B. Aubert et al. (BABAR Collaboration). Measurement of  $D^0 \overline{D^0}$  mixing using the ratio of lifetimes for the decays  $D^0 \longrightarrow K^-\pi^+$ ,  $K^-K^+$ , and  $\pi^-\pi^+$ . Phys.Rev. D78, 011105 (2008), e-Print: arXiv:0712.2249 [hep-ex].
- [8] G. Burdman and I. Shipsey.  $D^0 \overline{D^0}$  Mixing and Rare Charm Decays. Annual Review of Nuclear and Particle Science, 53:431, 2003.
- [9] G. Blaylock, A. Seiden, and Y. Nir. The Role of CP violation in  $D^0 \overline{D^0}$ Mixing. Physics Letters B, 355:555, 1995.
- [10] T. E. Browder and S Pakvasa. Experimental Implications of Large CP Violation and Final State Interactions in the Search for  $D^0 - \overline{D^0}$  Mixing. Physics Letters B, 383:475, 1996.
- [11] U. Bitenc et al. (Belle Collaboration). Improved search for  $D^0 \overline{D^0}$  mixing using semileptonic decays at Belle. Phys.Rev. D77, 112003, (2008), e-Print: arXiv:0802.2952 [hep-ex].
- [12] C. Amsler et al. (Particle Data Group), Phys. Lett. B 667,1. Review of Particle Physics. University of California, 2008.
- [13] CDF Collaboration. Measurement of Partial Widths and Search for Direct CP Violation in  $D^0$  Meson Decays to  $K^-K^+$  and  $\pi^-\pi^+$ . Physical Review Letters, 94:122001, 2005.
- [14] Glen Cowan. Statistical Data Analisys. Carlendon Press Oxford, 1998.
- [15] M. J. Morello, G. Punzi, and G. Volpi. A Fast Monte Carlo for generation of accurate kinematic templates of non-leptonic B and D decay. CDF-Note 8800, 2007.
- [16] Angelo Di Canto. Analisi di decadimenti del mesone  $D^0$  in due corpi carichi a CDF. Master's thesis, Universit`a degli studi di Pisa, 2008.
- [17] A. Abulencia et al. (CDF Collaboration). Measurement of the ratio of branching fractions  $\frac{\mathcal{B}(D^0\longrightarrow K^+\pi^-)}{\mathcal{B}(D^0\longrightarrow K^-\pi^+)}$  using the CDF II Detector. *Phys.Rev. D74*, 031109 (2006), e-Print: hep-ex/0605027.
- [18] Diego Tonelli. First observation of the  $B_s^0 \longrightarrow K^+K^-$  decay mode, and measurement of the  $B^0$  and  $B^0_s$  mesons decay-rates into two-body, charmless final

states at CDF. PhD thesis, Scuola Normale Superiore di Pisa, 2006. Fermilab Report No. FERMILAB-THESIS-2006-23.

- [19] Michael Joseph Morello. Measurements of CP Asymmetries and Branching Fractions of Two-Body Charmless Decays of  $B^0$  and  $B^0_s$  Mesons. PhD thesis, Scuola Normale Superiore di Pisa, 2007. Fermilab Report No. FERMILAB-THESIS-2007-57.
- [20] Marta Spinelli. Ricostruzione e analisi dei segnali dei decadimenti adronici del barione  $\Lambda_b^0$ ,  $\Lambda_b^0 \longrightarrow \Lambda_c^+\pi^-$  e  $\Lambda_b^0 \longrightarrow \Lambda_c^+\pi^+\pi^-\pi^-$  a CDF. Bachelor's Thesis, Universit`a degli studi di Siena, 2007.
- [21] Paola Garosi. Ricostruzione del decadimento  $B^-\longrightarrow D^0_{DCS}\pi^-$  a CDF. Master's thesis, Universit`a degli studi di Pisa, 2008.
- [22] Sofia Vallecorsa. Ricostruzione del mesone  $D^0$  da eventi  $p\bar{p}$  selezionati con il trigger adronico SVT al Tevatron. Master's thesis, Universit`a degli Studi di Roma "La Sapienza", 2001.
- [23] M. Mattson, P. Karchin, and N. Kulkarni. Time Dependent Analysis of  $D^0$ – $\overline{D^0}$ Mixing. CDF/DOC/BOTTOM/CDFR/8879, (1.1), 2007.
- [24] S. D'Auria et al. Relative branching fractions and CP-violating decay rate asymmetries in Cabibbo suppressed decays of the  $D^0$  meson. CDF/PHYS/BOTTOM/CDFR/6391, (5.0), 2004.
- [25] M. J. Morello, G. Punzi, and G. Volpi. Measurement of the efficiency ratio  $\varepsilon(K^-\pi^+)$  $\frac{\varepsilon(K^-\pi^+)}{\varepsilon(K^+\pi^-)}$  needed for the measurement of the direct CP asymmetry  $A_{CP}(B^0 \longrightarrow$  $K^+\pi^-$ ) in 1fb<sup>-1</sup> of hadronic data. CDF/ANAL/BOTTOM/CDFR/8460, 2006.

## Ringraziamenti

Thanks! (non necessariamente nell'ordine, così non si offende nessuno)

Grazie ai miei genitori, che mi hanno sopportato caratterialmente per 19 anni e supportato economicamente per altri 4.

Grazie a tutto il gruppo di CDF Pisa, che si è sempre dimostrato disponibile, tra cui, oltre al mio relatore Giovanni Punzi e al mio correlatore Michael Morello, ringrazio particolarmente Diego Tonelli, Paola Squillacioti e Guido Volpi.

Grazie a P, ex coinquilina di ufficio (ma si dice così?), che in tutto questo tempo non ha mai smesso di spronarmi e senza la quale non sarei riuscito a trovare alcuni errori nel codice che non mi facevano andare avanti.

Grazie al barione  $\Lambda_s$  (la s sta per Siena), che mi ha promesso i manifesti di laurea pi`u dissacranti e ingiuriosi della storia (sono commosso! non vedo l'ora di vederli! nessuno mi aveva mai omaggiato di manifesti di laurea...).

Grazie ai Timpanari, che talvolta mi hanno sorpreso a vagare di notte per i loro territori in cerca di reti e stampanti per la tesi.

Grazie a Valentina, che mi ha sopportato e sostenuto come e più di tutti, e in più ha raccolto la sfida per quando sarà a Pisa di riportare il mio ritmo circadiano<sup>9</sup> post-Chicago in fase col Sole (nel caso lei non ce la faccia il premio in palio `e di  $10^6$ \$, che col cambio attuale fa circa  $24\epsilon$ Cent).

Grazie a Wikipedia, intesa come la comunità di tutti quelli che vi contribuiscono, senza la quale non saprei cos'è un ritmo circadiano (e senza la quale non avrei perso

<sup>&</sup>lt;sup>9</sup>ritmo fisiologico di un organismo in relazione con l'alternarsi del giorno e della notte.

un anno di studio dilettandomi col pulsante "una voce a caso").

Grazie (stavolta perdavvero) a Wikipedia, senza la quale non avrei potuto farmi un'idea "al volo", per poi approfondirli molto più rapidamente, di molti concetti che prima o poi mi sono poi tornati utili in questa tesi.

Grazie al Tempo (inteso come quello che mi c'è voluto per finire il lavoro), che a detta di tutti è un concetto che a 23 anni ancora non ho capito.

Grazie a tutti quelli che, direttamente o indirettamente, hanno contribuito a farmi scrivere questa tesi, inclusi quelli che per spazio o distrazione (soprattutto la seconda) non ho citato esplicitamente.

Grazie a tutti.